# **COMPTABLE**

# **LIBÉRA PROFES SSIONNEL**

 **Compta abilité de tréso orerie**

EE

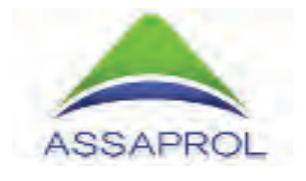

**ASS**ociation **A**gréée des **PRO**fessions **L**ibérales du Bassin de l'Adour Le Busquet V - 68 Avenue de Bayonne - BP 342 - 64 603 ANGLET cedex Tél. 05 59 57 75 95 - Fax 05 59 52 91 79 E-mail : aga@assaprol.fr - Site : www.assaprol.com N° de l'AGA : 203640

**OOO** 

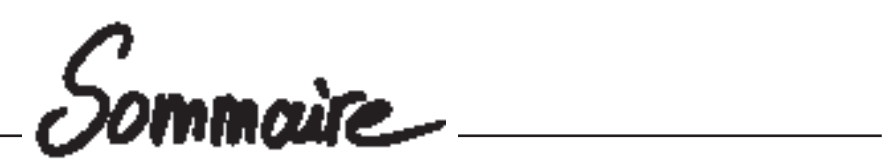

# **VOS OBLIGATIONS COMPTABLES**

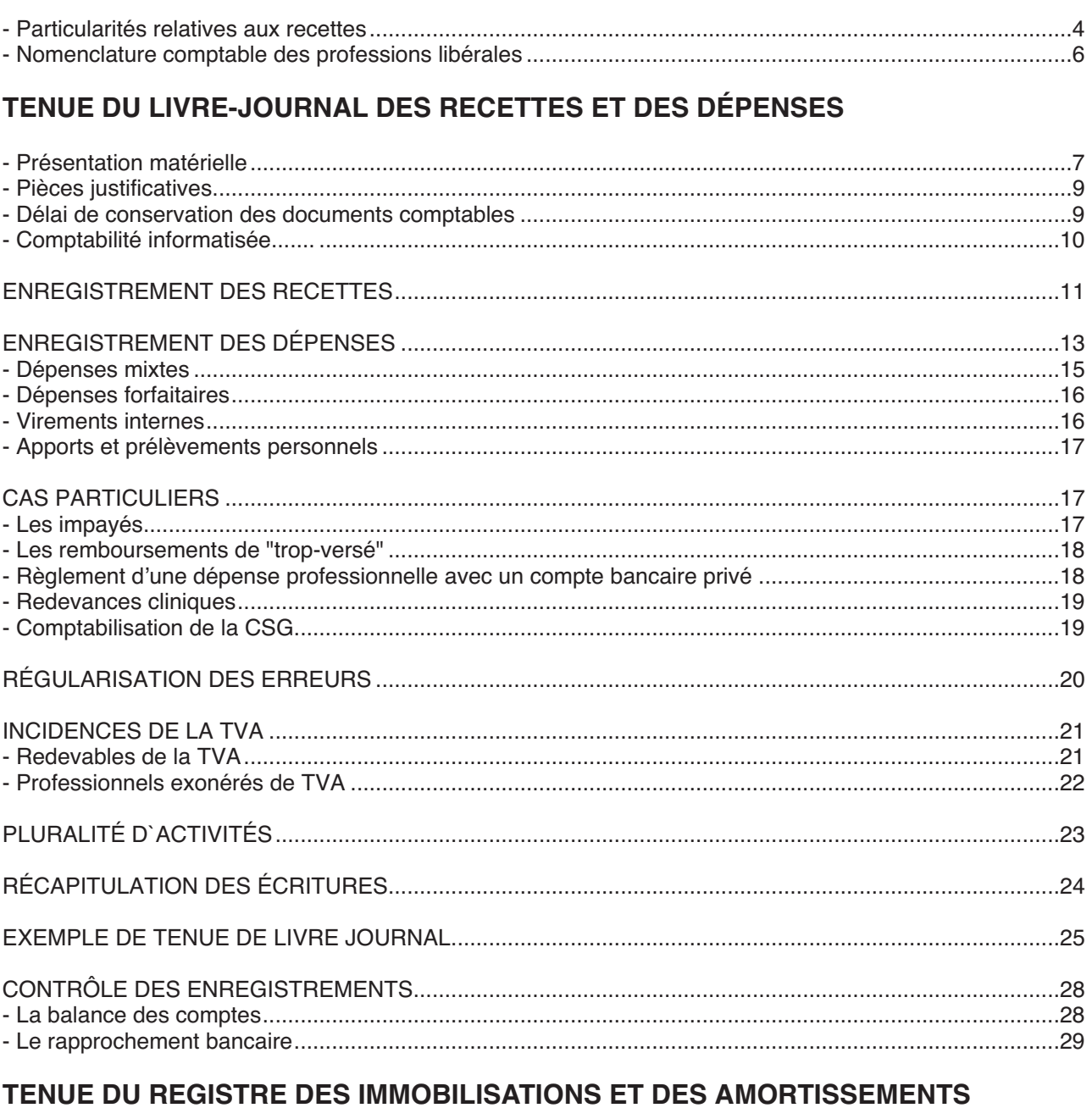

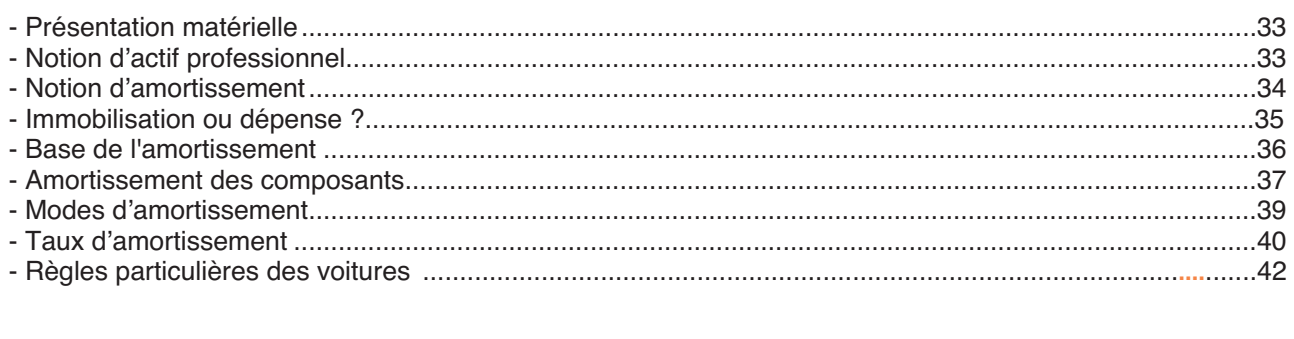

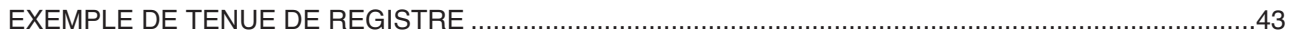

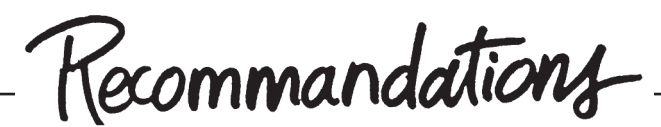

**Utilisez un(ou plusieurs) compte(s) bancaire(s) ou postal(aux) exclusivement réservé(s) à votre activité professionnelle.**

Cela simplifie la tenue de la comptabilité et limite, par là-même, le champ d'intervention fiscale en cas de vérification de comptabilité. En effet, les opérations privées n'apparaissent pas dans la comptabilité (excepté, bien entendu, les apports et prélèvements personnels), ce qui n'est pas le cas avec un compte mixte. (1)

# **Veillez à ne jamais avoir un solde de caisse négatif**

Il est en effet matériellement impossible de retirer de l'argent d'une boîte vide. Il est donc nécessaire, le cas échéant, d'équilibrer la caisse par un apport ou un virement.

# **Réglez les dépenses mixtes uniquement par le compte professionnel**

et réintégrez la quote-part privée extracomptablement (sur la déclaration n°2035) en fin d'année. Vous pouvez également enregistrer pour chaque écriture la quote-part privée dans le compte "prélèvements personnels" (voir page 15)

# **Utilisez le compte "prélè vements personnels":**

- pour tout retrait effectué sur le compte profes sionnel pour vos besoins privés (voir page 17)

- pour toute dépense privée réglée par erreur avec un compte professionnel de trésorerie (voir page 17)

\_\_\_\_\_\_\_\_\_\_\_\_\_\_\_\_\_\_\_\_\_\_\_\_\_\_\_\_\_\_\_\_\_\_\_\_\_\_\_\_\_\_\_\_\_

# **Si vous évaluez certains frais de manière forfaitaire (frais de voiture, frais de blanchissage, forfait 2 % médecins,...)**

enregistrez les frais réels couverts par le barème en "prélèvements personnels" (s'ils sont réglés par un compte professionnel) (voir page 16)

**Comptabilisez vos opérations régulièrement, au moins mensuellement**

**N'oubliez pas de comptabiliser les sommes encaissées ou réglées par vire ment** (TIP, prélèvements automatiques,...)

**Evitez de reporter de mois en mois le cumul progressif des recettes et des dépenses. Utilisez un état récapitulatif annuel (voir page 24)**

En cas d'erreur de calcul, vous gagnerez un temps précieux. Vous pouvez par contre effectuer des reports d'une page à l'autre au cours d'une même période mensuelle.

# **Classez chronologiquement les pièces justificatives de vos dépenses**

Vous pouvez également les numéroter et reporter le numéro dans le libellé de la dépense sur le livre-journal.

**Contrôlez votre comptabilité chaque fin de mois en effectuant une balance des comptes et un rapprochement bancaire (voir page 29)**

<sup>(1)</sup> Les travailleurs indépendants ont l'obligation de créer un compte dédié à l'activité de leur entreprise si leur chiffre d'affaires a dépassé pendant 2 années civiles consécutives un montant de 10 000 €. Cette mesure instituée par la loi PACTE du 22 mai 2019 s'applique également aux micro-entrepreneurs.

Un compte bancaire dédié n'est pas un compte professionnel. En pratique, il s'agit d'un autre compte personnel uniquement relié à votre activité professionnelle. Ce compte est distinct du compte courant que vous utilisez pour vos dépenses privées afin que vos transactions personnelles et professionnelles soient différenciées.

los obligations comptables

Au même titre que les membres des professions libérales et les titulaires de charges et offices, soumis au régime fiscal de la déclaration contrôlée, non-adhérents d'une association de gestion agréée, vous devez tenir obligatoirement :

- un livre journal des recettes et des dépenses professionnelles

- et un registre des immobilisations et des amortissements (art. 99 du CGI)

# Recettes Immobilisations Dépenses

Du fait de votre adhésion à une association de gestion agréée, ces documents doivent en outre être conformes à la nomenclature comptable fixée par l'arrêté du 30 janvier 1978 (reproduite page 6) ou à l'un des plans comptables spécifiques agréées par le ministre de l'économie (notaires par exemple).

*Le plan comptable "1982" peut également être utilisé mais il devra être retraité pour établir la déclaration fiscale n°2035 selon les recettes encaissées et les dépenses payées.*

Vous êtes par ailleurs soumis à des règles particulières en ce qui concerne les recettes et plus particulièrement l'identité du client.

# **PARTICULARITES RELATIVES AUX RECET TES**

Vous devez en effet mentionner sur le livre-journal:

- le détail des sommes reçues (1),
- l'identité du client (2),
- le mode de règlement (3)
- et la nature des prestations fournies (4)

**(1) Pour le détail des sommes reçues**, il existe toutefois deux mesures d'assouplissemnent (voir page 12)

**(2) Par identité du client**, il faut entendre nom, prénom usuel et adresse.

Toutefois, si vous êtes soumis au secret professionnel en application des dispositions de l'article 226-13 du code pénal (membres du corps médical, experts-comptables, avocats, etc.), l'administration admet que le livre journal visé à l'article 99 du CGI comporte, en lieu et place de l'identité des clients :

- soit une référence à un document annexe permettant de retrouver l'identité du client, à la condition que l'administration ait accès à ce document ;

- soit le nom du client, dans la mesure où son identité complète (nom, prénom usuel et adresse) figure dans un fichier couvert par le secret professionnel.

Dans ce cas, le caractère régulier et sincère de la comptabilité ne sera pas remis en cause du seul fait que le document comportant l'identité complète des clients ne sera pas présenté au vérificateur, à la condition expresse que le professionnel lui fournisse ces informations sur simple demande.

(BOI-BNC-DECLA-10-20-20120912, n° 280 et 290)

# **(3) Indication du mode de règlement**

De la même façon que vous devez indiquer le mode de paiement de chaque dépense, vous devez indiquer le mode d'encaissement de chaque recette : par chèque ou en espèces.

Autrement dit, toutes les opérations d'entrées et de sorties effectuées sur un compte financier professionnel BANQUE, CAISSE, CCP doivent être enregistrées sur le livre-journal.

# **(4) Indication de la nature des prestations fournies**

Là encore, il existe une exception. En effet, la nature des prestations fournies ne peut faire l'objet de demandes de renseignements de la part de l'administration des impôts à l'égard des membres des professions libérales soumis au secret professionnel en application des articles 226-13 et 226-14 du Nouveau Code pénal. (art. L 86 A du Livre des Procédures Fiscales)

(BOI-BNC-DECLA-10-20-20120912, n° 310)

# **MEDECINS CONVENTIONNES DU SECTEUR 1: ATTENTION**

En adhérant à l'association agréée, vous ne pouvez plus déclarer le montant des relevés de sécurité sociale SNIR. Vous devez obligatoirement tenir un livre de recettes et déclarer le montant porté sur ce livre, c'est à dire le montant réellement encaissé du 1er janvier au 31 décembre.

*NB : En cas d'adhésion à une association agréée, la dispense de comptabilisation des recettes conventionnelles cesse d'être applicable. Toutefois, par souci de simplification, il est admis que pour déterminer le montant de leurs recettes annuelles, les médecins qui ne disposent pas d'informations comptables plus complètes utilisent les relevés individuels correspondant au trimestre civil au cours duquel a eu lieu leur adhésion et, le cas échéant, à la période antérieure.*

*(RM. Schumann n° 34148, JO Sénat du 26 février 1981 p. 256; BOI-BNC-DECLA-10-20-20120912, n° 340)*

# **SOCIETES ET GROUPEMENTS**

Les sociétés et groupements d'exercice (SCP et sociétés de fait essentiellement) sont astreints aux mêmes obligations que les professionnels exerçant à titre individuel. Ils doivent, en conséquence, établir les mêmes documents comptables. C'est au niveau de la société ou du groupement que doivent être remplies les obligations comptables énoncées ci-avant.

Vomenclature

# **des comptes pour les professions libérales** (arrêté du 30 janvier 1978)

La nomenclature ci-dessous a pour objet la classification et la normalisation des mouvements comptables dans les professions libérales. Les professionnels utilisant la nomenclature ci-dessous n'ouvrent que les comptes pour lesquels se présentent des faits susceptibles d'en motiver la tenue.

# **I - COMPTES FINANCIERS** (1)

**Banque** Chèques Postaux Caisse

**Il- RECETTES PROFESSIONNELLES D'EXPLOITATION**  (TVA comprise ou Hors Taxes)

Honoraires encaissés Produits Financiers Gains divers

**III - HONORAIRES RETROCEDES**

# **IV - DEPENSES PROFESSIONNELLES D'EXPLOITATION**

(TVA comprise ou Hors Taxes)

**Achats** Frais de Personnel : Salaires nets payés Charges sociales sur salaires (parts patronale et ouvrière)

Impôts et Taxes : T.V.A payée Taxe professionnelle Autres impôts

Travaux, Foumitures et Services Extérieurs : Loyers et charges locatives Location de matériel et de mobilier Entretien et réparation Personnel intérimaire Petit outillage Chauffage, eau, gaz, électricité Honoraires ne constituant pas des rétrocessions Primes d'assurances

Transports et déplacements : Frais de voyage et de séjours Frais de voiture automobile Autres frais de déplacement

Charges sociales personnelles : Assurance vieillesse Assurance maladie Allocations familiales Autres charges

Frais divers de gestion: Frais de réception, de représentation et de congrés

Foumitures de bureau Documentation Frais de P.T.T. Frais d'actes et de contentieux Cotisations syndicales et professionnelles Autres frais divers de gestion

Frais financiers

Pertes diverses

#### **V - RECETTES ET DEPENSES PATRIMONIALES de l'année**

Apports de l'exploitant ou souscriptions de capital

Prélèvements de l'exploitant ou répartitions de bénéfices

Acquisitions de valeurs immobilisées Cessions d'immobilisations Tiers : Avances au personnel Emprunts Tiers divers Virements intemes

### **Vl - DETERMINATION DU RESULTAT NET COMPTABLE**

Excédent (ou insuffisance) des recettes d'exploitation sur les dépenses

Dotation de l'exercice aux comptes amortissements et provisions:

Amortissement des frais d'établissement

- Amortissement des immobilisations
	- . Immeubles
	- . Matériel technique
	- . Véhicules
	- . Agencements, matériel et mobilier de bureau
- . Autres immobilisations

Provisions pour dépréciation des immobilisations (non amortissables)

Plus ou moins-value de cession d'éléments d'actif (à ajouter ou à déduire) :

Prix de cession des éléments cédés

- Valeur comptable des éléments cédés (à déduire)
	- . Prix de revient des éléments cédés
	- . Amortissements (ou provisions) sur éléments cédés (à déduire)

#### **Vll - CUMUL DES ELEMENTS D'ACTIF ET CORRECTIONS DE VALEUR** (2)

Valeurs immobilisées

Frais d'établissement

- Immobilisations non amortissables
- . Sols
- . Autres immobilisations non amortissables
- Immobilisations amortissables
	- . Immeubles
	- . Matériel technique
- . Véhicules
- . Agencements, installations
- . Matériel et mobilier de bureau
- . Autres immobilisations amortissables

Amortissements et provisions

- . Amortissements des frais d'établissement
- . Amortissements des immeubles
- . Amortissements du matériel technique
- . Amortissements des véhicules
- . Amortissements des agencements, du matériel et du mobilier de bureau
- . Amortissement des autres immobilisations
- . Provisions pour dépréciation des immobilisations (non amortissables)

(1) Les écritures du livre-journal enregistrées dans ces comptes sont ventilées :

- soit dans les comptes inscrits sous II, III, IV (Recettes et dépenses professionnelles d'exploitation);

- soit dans les comptes inscrits sous V (Recettes et dépenses patrimoniales).

(2) Comptes à inscrire sur le registre des immobilisations et des amortissements.

du Livre-journal

Présentation matérielle

Le livre-journal n'est soumis à aucun formalisme.

En particulier, il n'a pas à être coté ou paraphé par le tribunal.

Aux termes de l'article 99 du CGI, il doit être servi **"au jour le jour"**, c'est-à-dire par ordre de date et présenter le détail des recettes et des dépenses professionnelles.

Comme tout livre comptable, il doit offrir des garanties suffisantes de sincérité.

Pour ce faire, il est nécessaire que le livre-journal soit tenu "sans blancs, ni lacunes", sans ratures ou surcharges, en utilisant un moyen d'écriture indélébile.

Bien que ces dispositions ne résultent d'aucun texte, leur non-application peut constituer une présomption grave de nature à permettre d'en suspecter la sincérité.

Afin qu'aucun blanc ne subsiste, il est nécessaire de barrer d'un trait la ou les parties de pages non utilisées. Pour rectifier une **erreur**, il faut soit procéder à une "contrepassation" d'écriture qui compense l'opération erronée et comptabiliser la bonne écriture, soit opérer une comptabilisation en négatif. (voir exemples page 20).

Plusieurs formes de journaux peuvent être valablement retenues :

# **• Journal unique de recettes et de dépenses**

C'est celui que nous avons choisi pour notre cas pratique.

Ce document unique permet de suivre, dans ses diverses colonnes, le détail des recettes et des dépenses ainsi que leur contrepartie dans les différents comptes de trésorerie (Banque, Caisse, CCP).

# **• Journal des recettes et journal des dépenses**

A la place d'un livre-journal unique, il peut être tenu deux livres :

- l'un enregistrant les recettes : le journal des recettes (voir exemple page suivante)

- l'autre enregistrant les dépenses : le journal des dépenses.

**• Journaux auxiliaires et journal centralisateur**

Il y a éclatement du journal général ou des journaux de recettes et de dépenses par compte de trésorerie :

- journal de banque(s)
- journal de caisse
- journal de CCP

Puis mensuellement, les totaux de ces journaux, dits "auxiliaires", sont repris sous la même forme dans un journal dit "centralisateur".

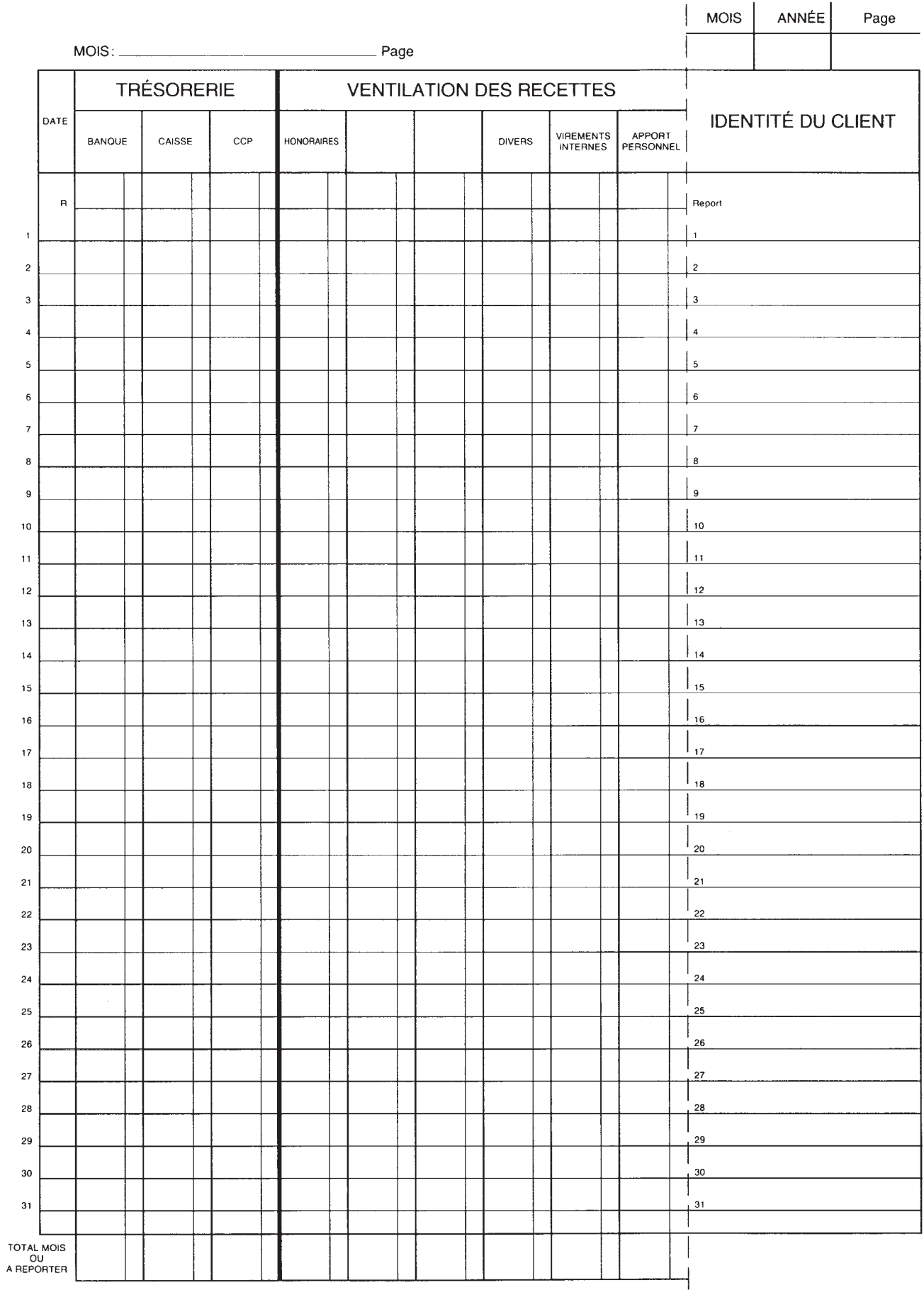

 $-8$ 

Pièces justificatives

Tout enregistrement comptable doit être appuyé d'une pièce justificative.Il peut s'agir soit de pièces de base justifiant une écriture, soit de pièces récapitulatives d'un ensemble d'opérations.

a) **La pièce de base** concerne une opération isolée.Elle peut émaner d'un tiers ou être d'origine interne.

Les pièces **internes** sont, par exemple, les doubles des notes d'honoraires (justifiant les recettes), les doubles des bulletins de paie (justifiant les salaires).

Les pièces d'origine **externe** sont, par exemple, les actes publics, les actes sous signature privée, les factures acceptées, la correspondance, etc.

#### **Important** :

- les tickets de caisse et les récepissés de paiement par carte bancaire ne constituent pas des documents probants, permettant la déductibilité d'une charge. Il faut par ailleurs veiller à détenir des factures régulières en la forme. 

- Dans le cadre du nouvel examen périodique de sincérité (EPS), votre AGA ou OMGA vous demandera une fois tous les 3 ans (ou tous les 6 ans si vous avez recours à un expert-comptable), un échantillon des pièces justificatives de vos dépenses. Pensez à bien les conserver.

b) **La pièce récapitulative** reprend un ensemble d'opérations traduites par une ou plusieurs écritures comptables.Il s'agit toujours de documents d'origine **interne**, tels que listings informatiques, journaux divisionnaires, etc. Ce type de document récapitulatif justifie une inscription mensuelle sur le livre-journal.

Conservation<br>des documents<br>comptablet

Les livres, registres, documents ou pièces justificatives doivent être conservés pendant un délai de **6 ans à compter de la date de la dernière opération mentionnée sur les livres ou registres** ou de la date à laquelle les documents ou pièces ont été établis.

Lorsque ces livres, registres, documents ou pièces justificatives sont établis ou reçus **sur support informatique**, ils doivent être conservés sous cette forme pendant au moins 3 ans (délai de reprise), puis, à l'issue de ce délai, sur tout support pendant encore 3 ans. (CGI, LPF, art. L102 B-I )

**ATTENTION** si vous présentez seulement sous forme papier des données originellement informatisées, vous ne remplissez pas correctement votre obligation de conservation et vous exposez, le cas échéant, à un rejet de comptabilité.

En revanche, la conservation sur support informatique vous autorise à ne pas constituer d'archivage supplémentaire sur support papier. (BOI 13 L-1-06, n° 70)

# **Conservation des factures papier sous forme éléctronique**

Depuis le 30 mars 2017, vous pouvez conserver vos factures papier sous forme électronique pendant le délai fiscal de 6 ans.

Les factures papier peuvent donc désormais être immédiatement numérisées.

Cette numérisation doit notamment garantir la reproduction des factures à l'identique, en tant que copie conforme à l'original en image et en contenu. Elle doit aussi reproduire les couleurs à l'identique en cas de mise en place d'un code couleur. Aucun dispositif de traitements sur l'image n'étant accepté. La numérisation doit également s'opérer sans perte en cas de recours à la compression de fichier.

À noter : chaque fichier numérisé doit être conservé sous format PDF (ou PDF A/3) et être horodaté.

Sources : Art. 16, loi n° 2016-1918 du 29 décembre 2016, JO du 30 ; Arrêté du 22 mars 2017, JO du 30 ; Art. A 102 B-2 du LPF ; BOI-CF-COM-10-10-30-10

Comptabilité Informatisée

**Depuis le 1er janvier 2014, les professionnels qui tiennent leur comptabilité au moyen de systèmes informatisés doivent la présenter sous forme de fichiers dématérialisés lors d'un contrôle de l'administration fiscale.**

(article L.47 A-I du livre des procédures fiscales; BOI-CF-IOR-60-40)

En pratique, le professionnel doit remettre au vérificateur, au début des opérations de contrôle, une copie des Fichiers des Ecritures Comptables. Ces fichiers doivent répondre aux normes fixées par l'arrêté du 29 juillet 2013 dont les dispositions sont codifiées à l'article A. 47 A-1 du LPF. Cet arrêté définit, en effet, un « format standard » de fichier à respecter.

Pour vérifier la conformité de la comptabilité aux normes en vigueur, un outil est accessible sur le site du Gouvernement :

**http://www.economie.gouv.fr/dgfip/controle-fiscal-et-lutte-contre-fraude**

#### **Tolérances applicables dans certaines situations**

**L'auto-entrepreneur** est dispensé de présenter un FEC lorsqu'il tient sa comptabilité au moyen de systèmes informatisés.

**Un fichier des écritures comptables ne reprenant que des écritures mensuelles** (dont le détail figure dans un tableur) est-il conforme ?

Le fichier des écritures comptables doit comprendre toutes les écritures comptables hors écritures de centralisation.

Toutefois, pour les seuls contribuables imposables à l'impôt sur le revenu dans la catégorie des **microbénéfices non-commerciaux**, qui tiennent un état récapitulatif de leurs recettes sur un registre papier ou un tableur et confient la tenue de leur comptabilité à un tiers, ce dernier peut saisir en comptabilité ces opérations par récapitulation au moins mensuelle, et non trimestrielle, des totaux de ces opérations. Il est donc toléré, sous conditions, que le fichier des écritures comptables ne comporte pas le détail des écritures comptables des recettes.

Dans ce cas, pour permettre à l'administration fiscale de contrôler que la comptabilité est régulière, sincère et appuyée des pièces justifiant les éléments déclarés, le contribuable devra également présenter, quelle qu'en soit la forme, papier ou tableur, le détail de ses recettes, ainsi que les pièces justificatives y afférentes. .

#### **Un tableur type Excel est-il admis ?**

**Un professionnel adhérent d'une association agréée ou d'un OMGA peut-il tenir une comptabilité sous format Excel sans logiciel comptable spécifique ?**

L'administration a apporté la réponse suivante : la tenue d'une comptabilité doit notamment permettre d'assurer le caractère intangible et l'irréversibilité des écritures imposées par l'article 420-5 du plan comptable général. 

Pour les comptabilités tenues sous format papier, ce principe est assuré par l'absence de tout blanc ou altération.

Pour les comptabilités informatisées, ce principe est garanti par une procédure de validation qui interdit toute modification ou suppression de l'enregistrement. 

Or, le logiciel Excel ne permet pas cette validation. Dans la mesure où il ne permet pas de garantir le caractère intangible et l'irréversibilité des écritures validées, l'utilisation de ce logiciel n'est pas conforme aux prescriptions du plan comptable général. (BOI BNC-DECLA-10-20, § 130)

Si tel est votre cas, vous devez donc soit tenir une comptabilité sur un registre papier, soit acquérir un logiciel répondant aux nouvelles normes ou bien sûr recourir à un Expert-comptable.

# **Que se passe-t-il en cas de défaut de présentation des fichiers des écritures comptables ?**

Le défaut de présentation de comptabilité selon les nouvelles modalités est passible d'une **amende de 5000 €, applicable pour chaque exercice pour lequel** la copie du fichier des écritures comptables n'est pas remise au vérificateur, ou lorsque le fichier remis n'est pas conforme aux normes prévues par l'article A47 A-1 du LPF.

Par ailleurs, lorsque l'obligation de remise du fichier des écritures comptables n'est pas respectée, l'administration fiscale pourra mettre en œuvre la procédure d'**évaluation d'office** pour opposition à contrôle fiscal. Dans ce cas, la charge de la preuve repose sur le contribuable, qui sera passible d'une **majoration de 100 % des droits rappelés**.

Enregistrement des recettes

Les recettes à comptabiliser s'entendent de toutes les sommes que vous avez **encaissées** au cours de l'année.

La nomenclature comptable établit cependant une distinction entre les recettes fiscalement imposables dites **"recettes d'exploitation"** et les recettes non imposables dites **"recettes patrimoniales".**

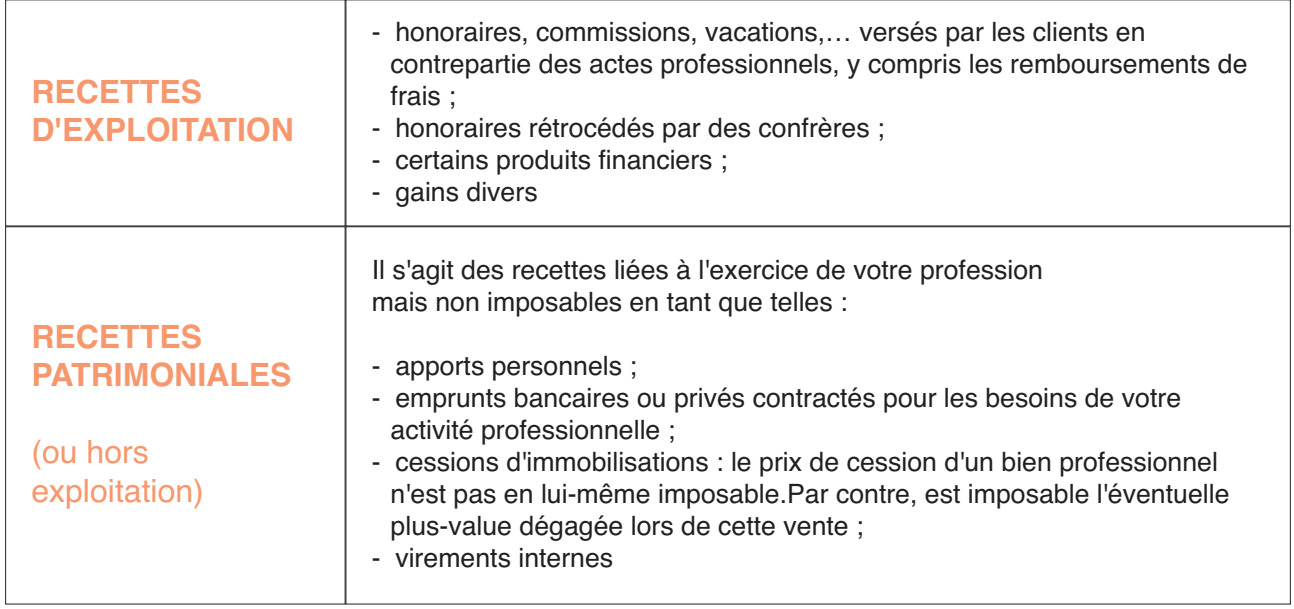

Chaque encaissement comporte obligatoirement deux inscriptions sur le livre-journal :

- et une inscription dans le compte de recettes concerné (honoraires, apports personnels, …).

- une inscription dans le compte de trésorerie concerné (banque, caisse, CCP)

Exemple (hors incidence TVA) :

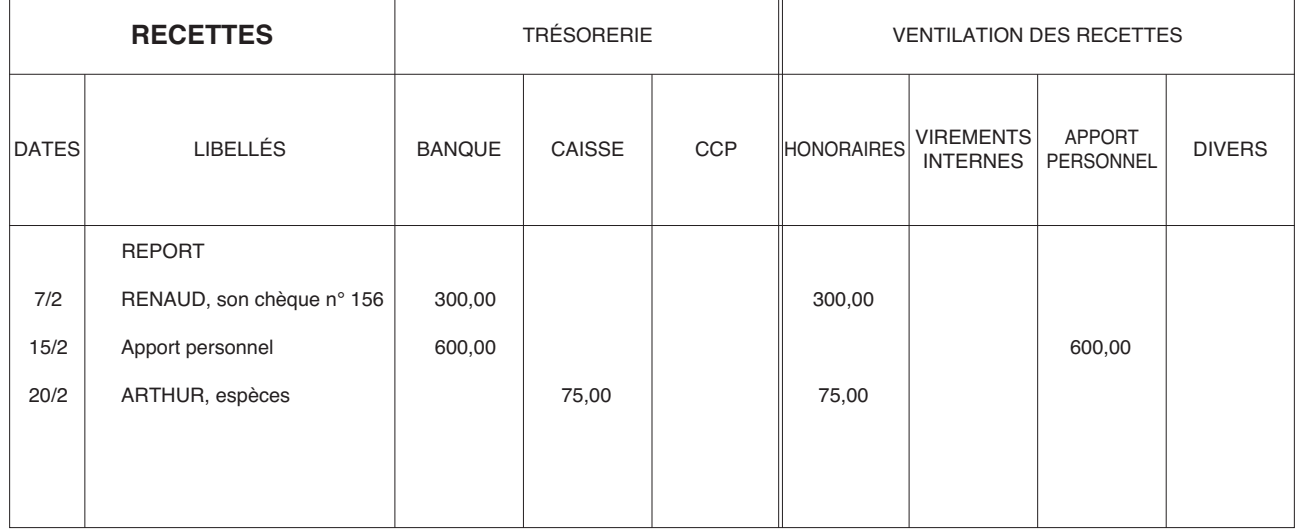

# **DATE D'ENREGISTREMENT DES RECETTES**

Le critère à retenir pour la prise en compte des recettes est l'ENCAISSEMENT.

Les honoraires sont réputés encaissés à la date où vous en avez la libre disposition.

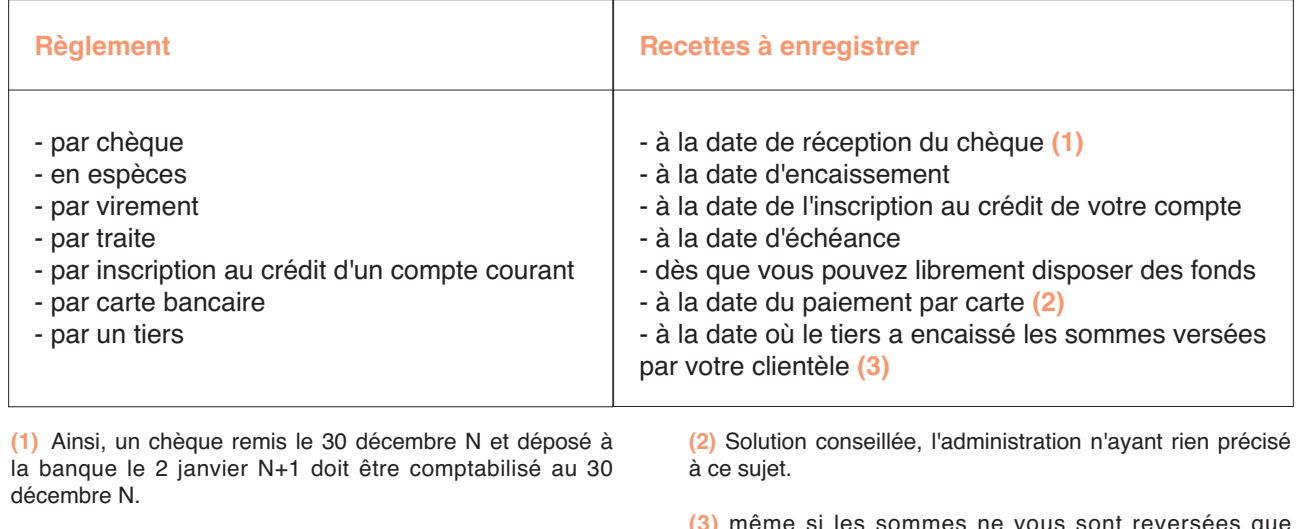

Lorsque, par simplification, les écritures ont été passées à partir des relevés bancaires, la situation est à régulariser à la clôture de l'exercice

**(3)** même si les sommes ne vous sont reversées que l'année suivante (cas notamment des médecins confiant le recouvrement des recettes aux cliniques pour lesquelles ils travaillent).

# **MESURES D'ASSOUPLISSEMENT**

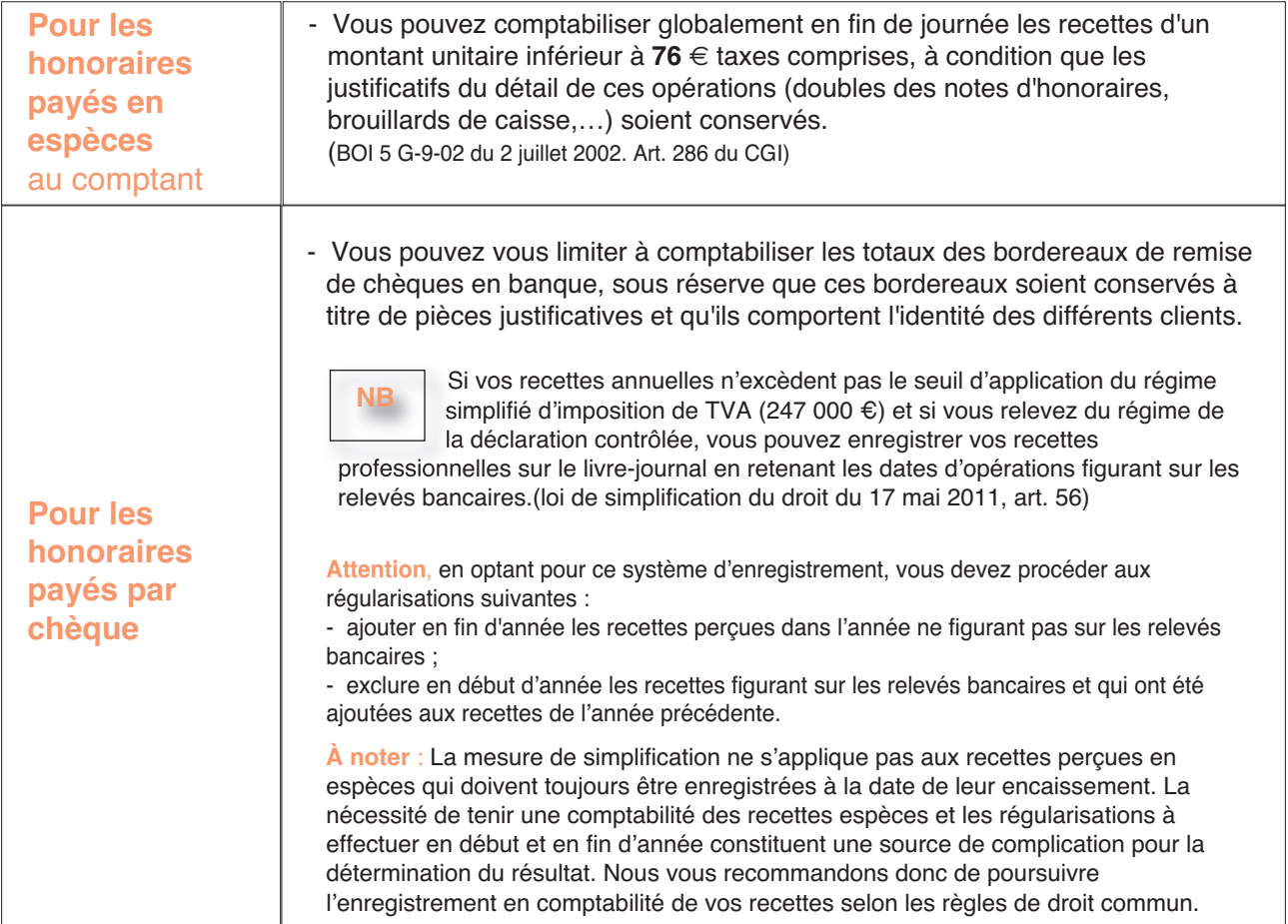

Enregistrement des dépenses-

Les dépenses à comptabiliser sont celles que vous avez effectivement payées au cours de l'année et qui sont inhérentes à l'exercice de votre profession.

Comme pour les recettes, la nomenclature comptable établit une distinction entre les **"dépenses d'exploitation"** et les **"dépenses patrimoniales".**

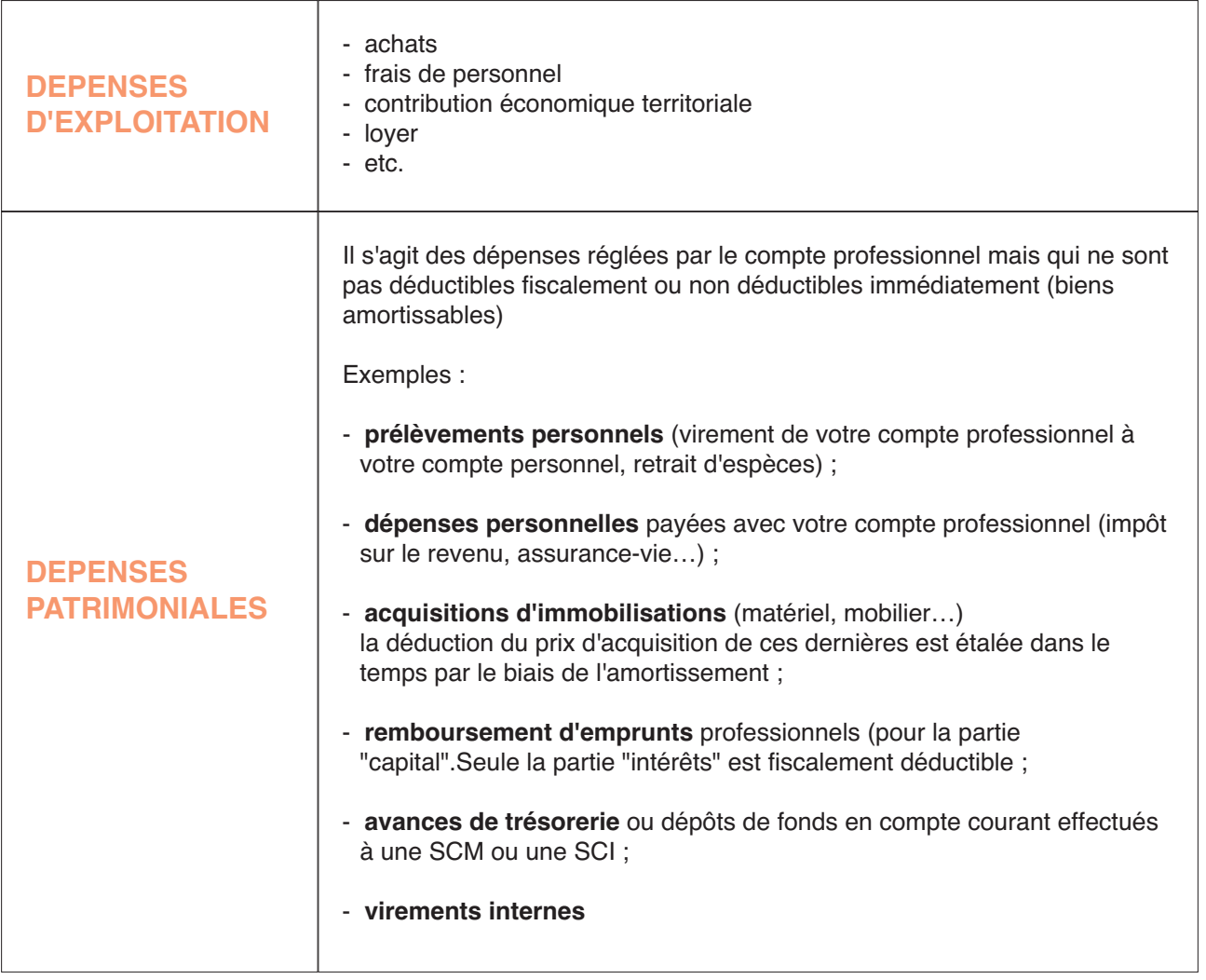

Chaque décaissement comporte obligatoirement deux inscriptions sur le livre-journal :

- une inscription dans le compte de trésorerie concerné (banque, caisse, CCP)

- et une inscription dans le compte de dépenses concerné pour expliquer la nature de la dépense (ex. : loyers, prélèvements…)

Exemple (hors incidence TVA) :

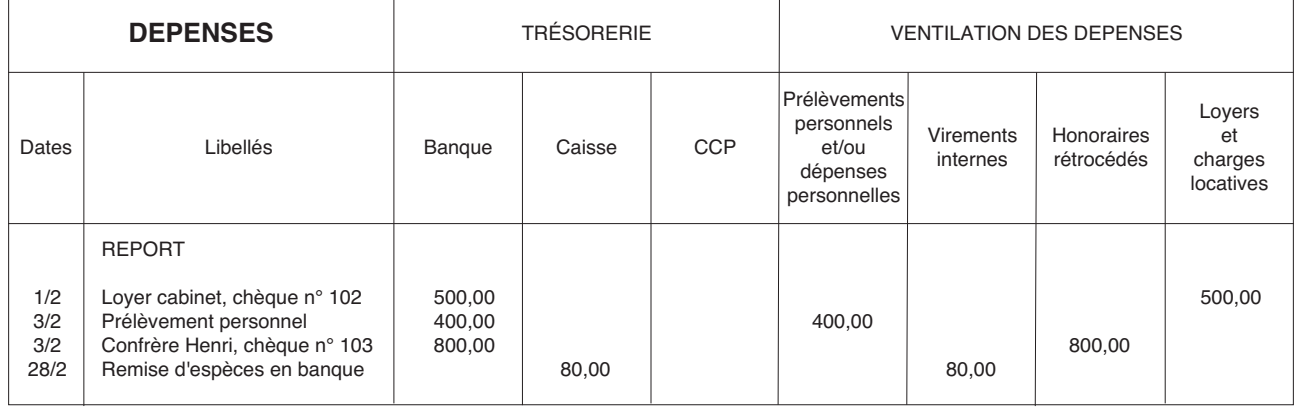

# **DATES D'ENREGISTREMENT DES DÉPENSES**

Le critère à retenir pour la prise en compte des dépenses est le PAIEMENT

**NB**

Les dépenses doivent être enregistrées chronologiquement d'après la date de leur paiement.

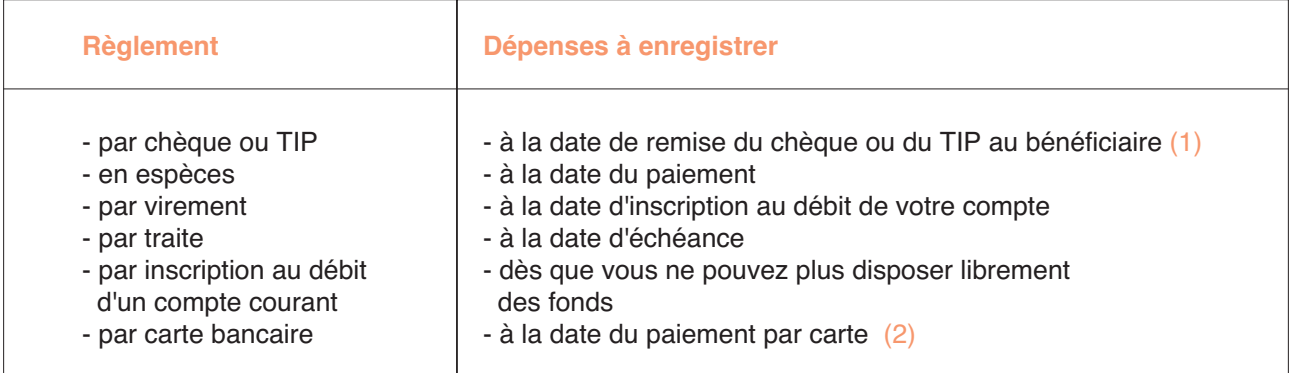

**(1)** ou à la date de réception de la lettre si le chèque ou le TIP est adressé par lettre.

**(2)** en cas de paiement par carte bancaire à débit différé, la dépense doit être comptabilisée lors de l'opération matérielle de validation de la dépense (et non lors de la transcription de l'opération sur le compte bancaire du débiteur). CAA Lyon 29/12/05

Si vos recettes annuelles ne dépassent pas le seuil d'application du régime simplifié d'imposition de TVA   (247 000 €) et si vous relevez du régime de la déclaration contrôlée, vous pouvez enregistrer vos dépenses professionnelles sur le livre-journal en retenant les dates d'opérations figurant sur les relevés bancaires. (loi de simplification du droit du 17 mai 2011, art. 56)

**Attention**, en optant pour cet enregistrement en fonction des relevés bancaires, il convient :

- d'ajouter en fin d'année les dépenses payées dans l'année ne figurant pas sur les relevés bancaires;

- d'exclure en début d'année les dépenses figurant sur les relevés bancaires et qui ont été ajoutées aux dépenses de l'année précédente.

**À noter** : La mesure de simplification ne s'applique pas aux dépenses payées en espèces qui doivent toujours être enregistrées à la date de leur paiement. La nécessité de tenir une comptabilité des dépenses espèces et les régularisations à effectuer en début et en fin d'année constituent une source de complication pour la détermination du résultat. Nous vous recommandons donc de poursuivre l'enregistrement en comptabilité de vos dépenses selon les règles de droit commun. 

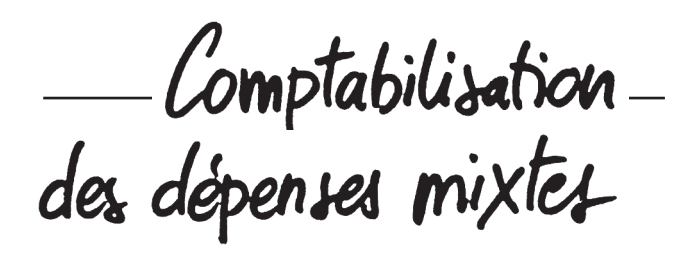

Lorsque les dépenses ont un caractère mixte (usage professionnel et usage privé), seule la quote-part correspondant à l'usage professionnel est déductible.

La quote-part professionnelle est déterminée, sous votre responsabilité, selon les critères qui paraissent les mieux adaptés (superficie du local, consommation d'énergie, nombre de kilomètres annuels professionnels…)

Nous vous conseillons, à cet égard, de joindre à votre déclaration de revenus professionnels n° 2035, une note annexe indiquant le pourcentage retenu à titre professionnel ainsi que les critères de répartition retenus.

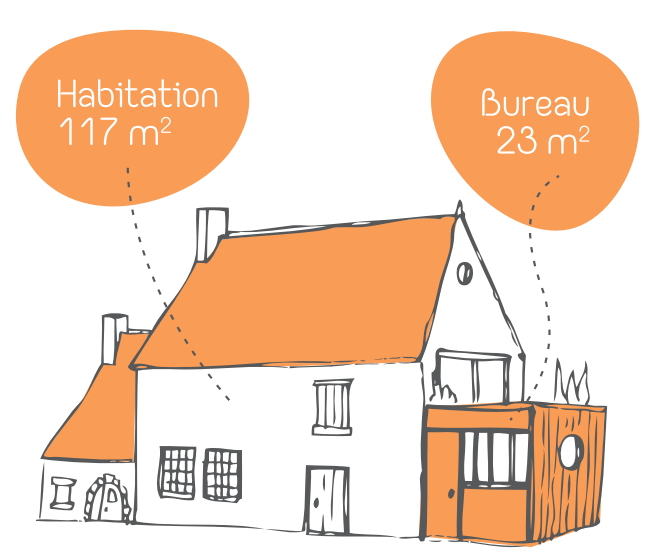

Deux méthodes d'enregistrement sont possibles :

#### Exemple :

- vous avez réglé le 10 mars, par chèque bancaire (sur votre compte professionnel) le loyer de février: 600 €

- loyer annuel : 7 200 €
- part professionnelle : 50%

# **1ère méthode : enregistrement de la totalité de la dépense**

# DEPENSES

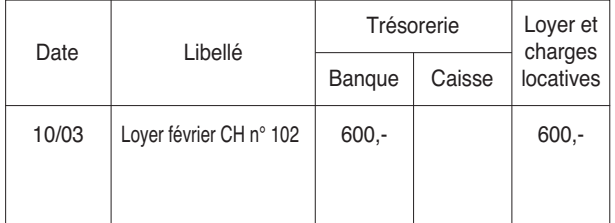

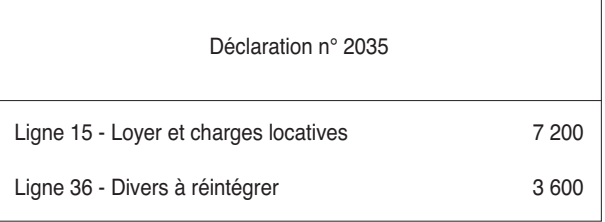

# **2ème méthode : enregistrement de la seule part professionnelle**

# **DEPENSES**

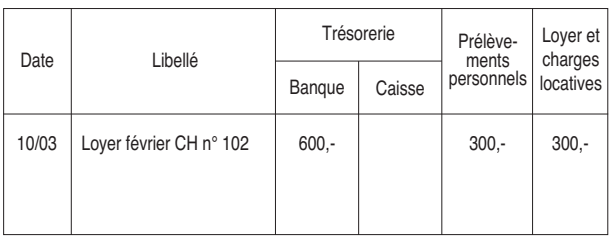

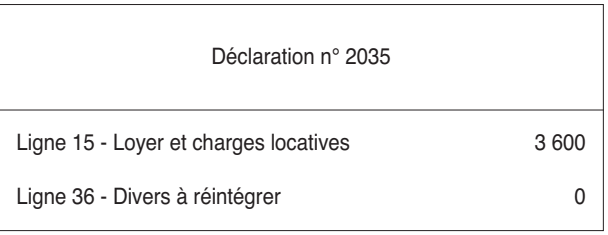

Déperses<br>forfaitaires

L'administration fiscale admet, dans des cas très limités, le calcul forfaitaire de charges déductibles:

# **1) Travaux de blanchissage effectués à domicile**

Ces derniers peuvent être évalués en fonction du tarif pratiqué par les blanchisseurs, à condition que vous conserviez la trace des calculs effectués par une mention mensuelle dans le livre-journal, en dessous de la colonne "AUTRES FRAIS DIVERS DE GESTION" (ou sur une note annexe)

Exemple : 8 blouses à 3 € 45 serviettes à 1€

### **2) Frais de voiture automobile**

Si vous pouvez, sur option, les évaluer forfaitairement à l'aide d'un barème kilométrique publié chaque année par l'administration, l'option doit être exercée en début d'année.

Dans ce cas, vous devez mentionner mensuellement pour mémoire, dans le livre-journal, en dessous de la colonne "FRAIS DE VOITURE AUTOMOBILE" (ou sur une note annexe), le nombre de kilomètres parcourus à titre professionnel.

Pour que la déduction ne puisse être remise en cause, les dépenses réelles du (des) véhicule(s) couvertes par le barème et réglées avec votre compte professionnel ne doivent en aucun cas être comptabilisées dans le poste "FRAIS DE VOITURE" **mais** dans le poste "PRÉLÈVEMENTS PERSONNELS et/ou DÉPENSES PERSONNELLES"

# **3) Déduction forfaitaire de 2 % des médecins conventionnés du secteur 1**

Les médecins conventionnés qui appliquent les tarifs conventionnels peuvent, sur **option,** ne pas comptabiliser les **frais de représentation, récep tion, prospection, cadeaux professionnels, travaux de recherches, blanchissage et petits déplacements** et les déduire sous la forme d'un abattement de 2% du montant des recettes brutes.

L'option doit être prise en début d'année.

Cet abattement de 2% ne peut se cumuler avec la déduction de frais réels de même nature. Aussi le règlement éventuel de ce type de dépenses avec le compte professionnel ne doit pas être comptabilisé<br>en "FRAIS DE RÉCEPTION. DE en "FRAIS DE RÉCEPTION. REPRÉSENTATION ET DE CONGRÈS" **mais** en "PRÉLÈVEMENTS PERSONNELS et/ou DÉPENSES PERSONNELLES"

Virements<br>internes

Lorsque des fonds sont transférés d'un compte de trésorerie professionnel à un autre compte professionnel, ils doivent être isolés dans une colonne "VIREMENTS INTERNES".

# Exemple :

Le 15 avril, vous remettez en banque, sur votre compte professionnel, vos recettes du jour perçues en espèces : 600 € (ces dernières ayant déjà été enregistrées en "honoraires")

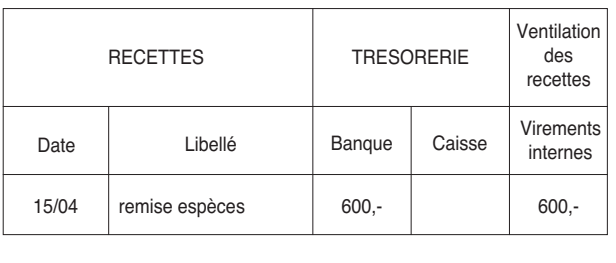

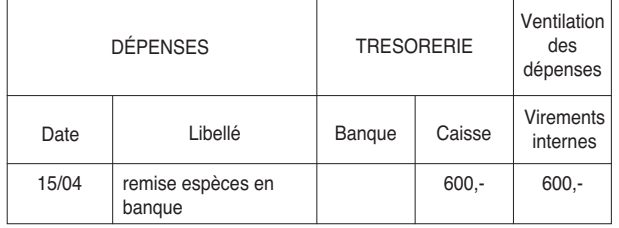

A NOTER que le compte "virement internes" est **toujours soldé** (les colonnes sont égales en "RECETTES" et en "DÉPENSES").

Cette opération est purement financière et n'a donc aucune incidence sur le résultat.

Apports<br>et prélèvements<br>personnels

Cas particuliers

Les mouvements entre trésorerie privée et trésorerie professionnelle doivent être portés dans les colonnes:

- **"Apports personnels"** pour pallier les insuffisances de la trésorerie professionnelle;

- "**Prélèvements personnels"** pour les besoins privés ou le paiement de dépenses privées effectué avec le compte professionnel (à éviter).

# Exemple :

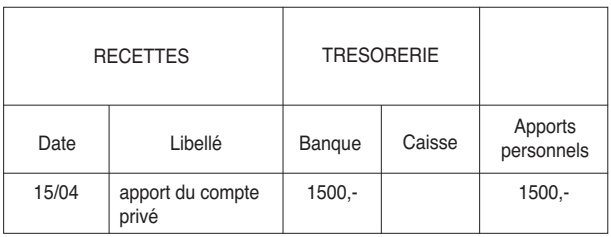

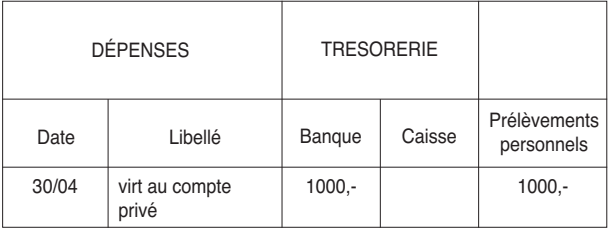

# **1 ) Les impayés**

Si la banque vous retourne un chèque impayé et dans la mesure où vous l'avez déjà comptabilisé, il convient d'annuler la recette selon l'une des deux méthodes suivantes:

# 1ère méthode :

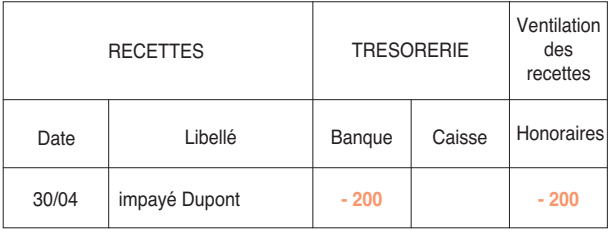

Cette méthode de comptabilisation en négatif en RECETTES permet d'obtenir directement en fin d'année le total exact des recettes imposables à reporter sur la déclaration fiscale n° 2035.

NB : il est conseillé d'utiliser un stylo d'une couleur différente pour bien voir que l'écriture est passée en négatif et ne pas se tromper dans les cumuls.

## 2ème méthode :

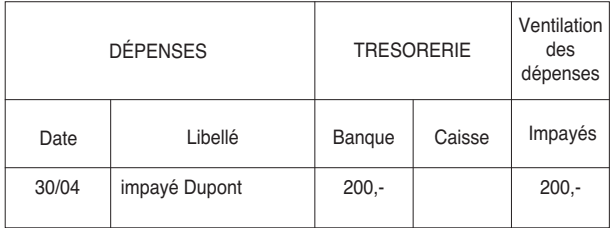

**Si vous utilisez cette méthode, pensez à déduire les impayés des recettes imposables en fin d'année.**

Cas particuliers

# **2) Les remboursements de "trop versé"**

Si vous recevez un chèque correspondant à un remboursement d'un "trop versé", il est conseillé d'utiliser la méthode de comptabilisation en négatif mais cette fois-ci, en DÉPENSES:

# **Méthode conseillée:**

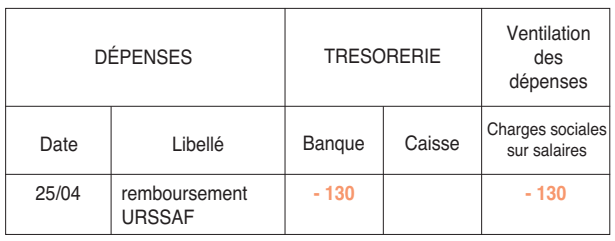

Cette méthode permet d'obtenir directement le total réel du compte de dépenses concerné. De plus, le fait de ne pas utiliser le compte " gains divers " permet de ne pas majorer à tort le montant total des RECETTES retenu par l'administration pour le calcul de la taxe professionnelle.

# **Méthode classique:**

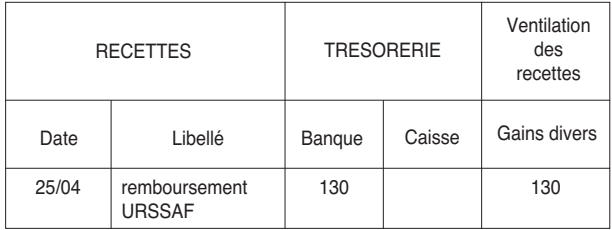

Cette méthode peut être utilisée par exemple dans l'hypothèse où le total du poste de dépense concerné s'avèrerait négatif en fin d'année avec la méthode du "négatif" exposée ci-avant.

# **3) Règlement d'une dépense professionnelle avec un compte privé**

Une dépense professionnelle doit toujours être réglée avec votre compte professionnel. S'il vous arrive exceptionnellement d'utiliser votre chéquier personnel pour régler une dépense professionnelle, il convient de procéder selon l'une des méthodes suivantes :

# **1ère méthode :**

Vous utilisez le compte «prélèvements personnels» en négatif sans mouvementer les colonnes de trésorerie

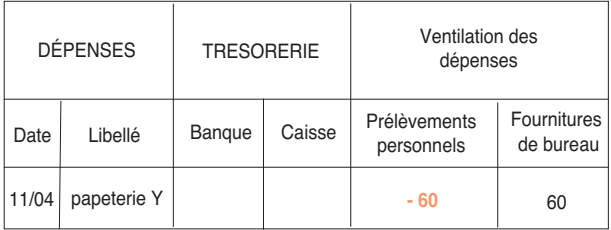

# **2ème méthode :**

Remboursez-vous en vous faisant un chèque au moyen de votre chéquier professionnel ou en prélevant dans votre caisse.

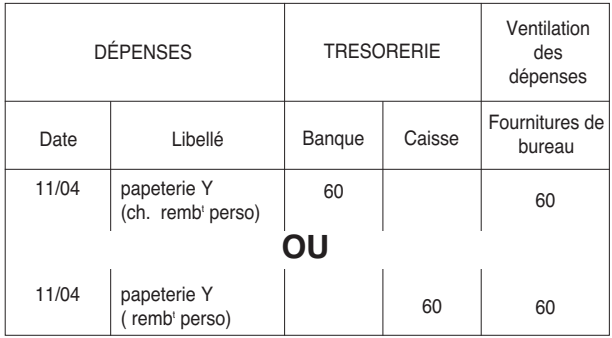

**NB** : la méthode qui consiste à ajouter le compte bancaire privé en TRÉSORERIE est déconseillée car cela oblige à comptabiliser tous les mouvements du compte privé, devenu "mixte", sur le livrejournal.

# **4) Redevances cliniques**

Deux méthodes sont couramment utilisées par les cliniques pour reverser les honoraires dus aux médecins.

- la première consiste à reverser le montant des honoraires bruts au médecin et à lui facturer la redevance correspondant aux moyens mis à sa disposition.

Auncun problème particulier ne se pose dans ce cas: le médecin règle la clinique et ventile la dépense en " location de matériel et de mobilier". Et il enregistre en " honoraires" le montant brut qu'il a réellement perçu.

- la deuxième consiste, pour la clinique, à ne reverser au médecin qu'un montant net d'honoraires, déduction faite de la redevance.

Dans ce cas, bien que le médecin n'ait perçu que le montant net, c'est le montant brut du relevé de la clinique qui doit être déclaré; la redevance devant etre comptabilisée en "location de matériel et de mobilier".

L'enregistrement comptable de cette opération (2ème méthode) peut alors se présenter comme suit:

Exemple: le docteur Bloc perçoit de la clinique 6 000 €, correspondant à 8 000 € d'honoraires bruts auxquels ont été soustraits 2 000 € de redevance

# **1ère solution**

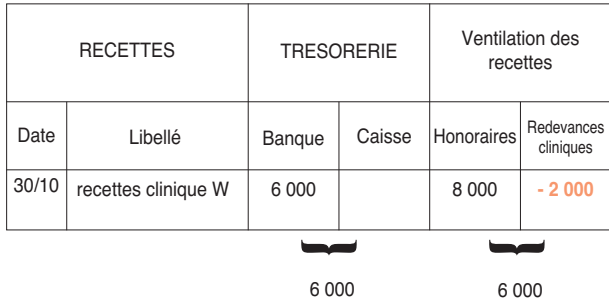

Le poste "redevances cliniques" est créé dans la partie "RECETTES" en négatif ( puisqu'il s'agit d'un poste de dépenses).

Ainsi, le total des recettes encaissées est bien égal au total des ventilations des recettes (soit  $6000 \in$ 

**Ne pas oublier dans ce cas d'ajouter en fin d'année les "redevances cliniques" aux autres dépenses de "location de matériel et de mobilier" pour établir la déclaration 2035.**

# **2ème solution**

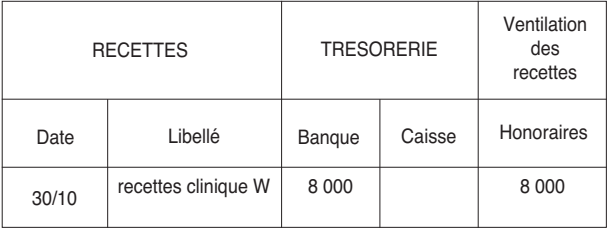

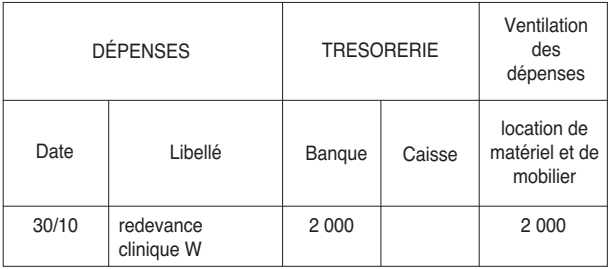

#### **Inconvénient de cette méthode :**

Cette méthode suppose d'inscrire des mou vements fictifs de trésorerie (8 000 € au lieu de 6 000 € en RECETTES et 2 000 € en DÉPENSES).

De ce fait, cela oblige, lors du rapprochement bancaire, à opérer une soustraction pour obtenir la contrepartie du montant réellement encaissé

# $(8000 - 2000 = 6000)$ .

# **5) Comptabilisation de la CSG**

Dans la mesure où le paiement qui est fait à l'URSSAF comporte des charges de natures différentes, il convient de faire une ventilation comme suit :

- les cotisations AF (allocations familiales) en "CHARGES SOCIALES PERSONNELLES";

- la part non déductible de CSG-CRDS en " PRÉLÈVEMENTS PERSONNELS";

- la part de CSG déductible dans le poste "CSG DÉDUCTIBLE" **(1)**

- la Contribution à la Formation Professionnelle (CFP) dans le poste "AUTRES IMPOTS";

- et la Contribution aux Unions des Médecins ( CUM) dans le poste "COTISATIONS SYNDICALES ET PROFESSIONNELLES".

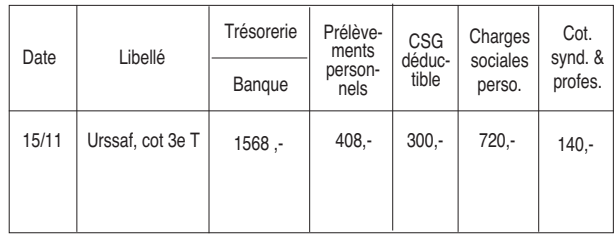

**(1)** Il est déconseillé de porter la CSG/CRDS en "Charges sociales personnelles" car cela gonfle artificiellement l'assiette de la CSG/CRDS (constituée par le bénéfice professionnel, augmenté des charges sociales personnelles).

Régularisation des erreurs

# **1) Erreur sur le montant à enregistrer**

vous avez, par exemple, inscrit 800 € pour le loyer au lieu de 600 €

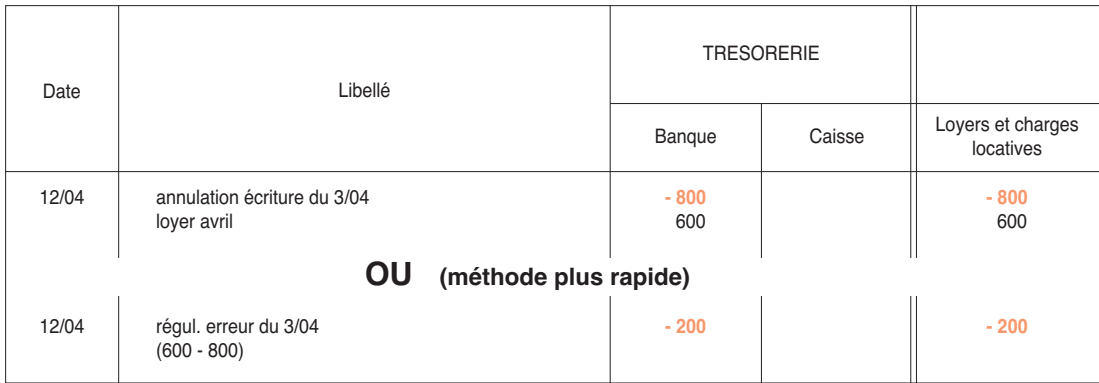

# **2) Erreur de ventilation**

vous avez, par exemple, enregistré le loyer de votre cabinet en "Location de matériel"

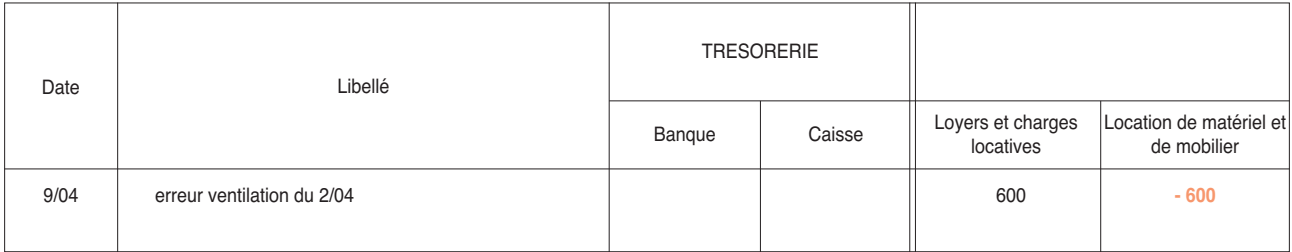

# Incidences de la T.V.A.

Redevables de la T.V.A.

Si vous êtes redevable de la TVA, vous pouvez tenir votre comptabilité soit toutes taxes comprises (TTC), soit hors taxes (HT).

L'option résulte simplement d`une mention portée sur la déclaration fiscale n° 2035 avec obligation d'indiquer les éléments de la TVA dans les rubriques appropriées de la déclaration n° 2035

Vous devez cependant opter pour une méthode homogène:

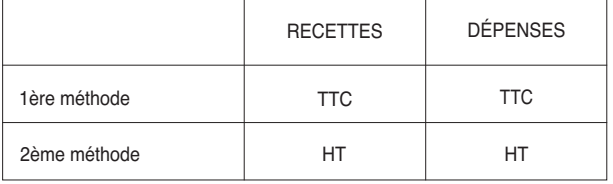

En aucun cas, une méthode RECETTES TTC / DÉPENSES HT ou RECETTES HT / DÉPENSES TTC ne peut être retenue.

Bien que la comptabilité TTC relève du régime légal, les professionnels de la comptabilité préfèrent en général Ia tenue HT.

Que la comptabilité soit tenue TTC ou HT, une ventilation doit obligatoirement être pratiquée entre les recettes non passibles de la TVA et celles passibles de cette taxe avec, pour ces dernières, la ventilation entre les différents taux

En pratique. Ies obligations spécifiques à la TVA se traduisent par la création de colonnes supplémentaires — utiles pour l'établissement des déclarations de TVA — dans les journaux de recettes et de dépenses.

# **COMPTABILITÉ TOUTES TAXES COMPRISES (TTC)**

# **RECETTES**

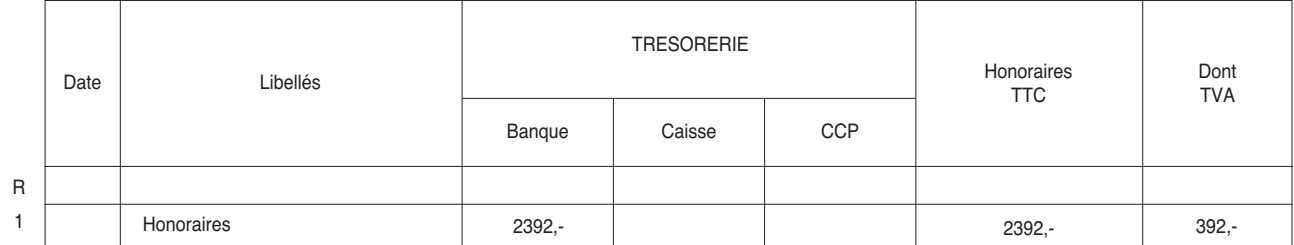

Il est ouvert une colonne supplémentaire "dont TVA" pour mémoire (à ne pas prendre en compte dans le total des ventilations)

# DÉPENSES

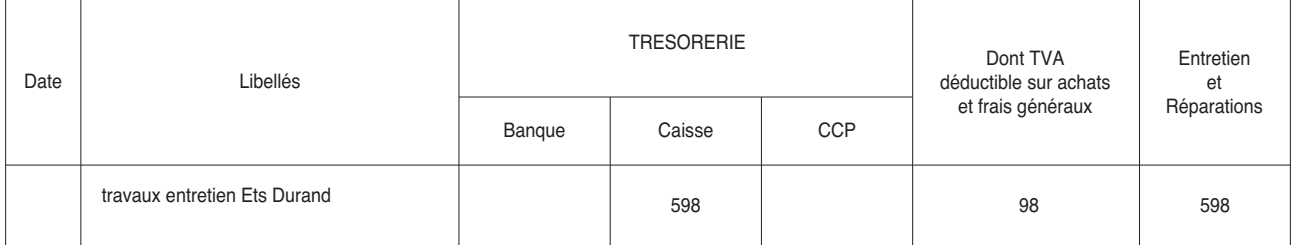

Il est créé une colonne supplémentaire "dont TVA déductible" pour mémoire (à ne pas prendre en compte dans le total des ventilations).

# **COMPTABILITÉ HORS-TAXES (HT)**

# **RECETTES**

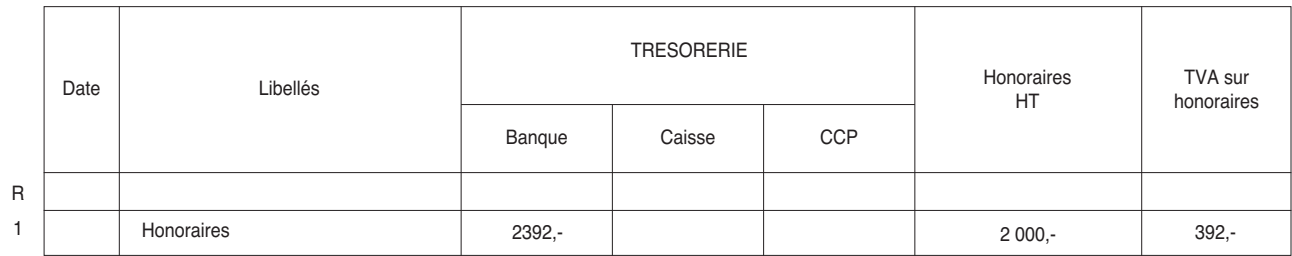

# Les recettes sont éclatées entre : - montant hors TVA

- TVA

# DEPENSES

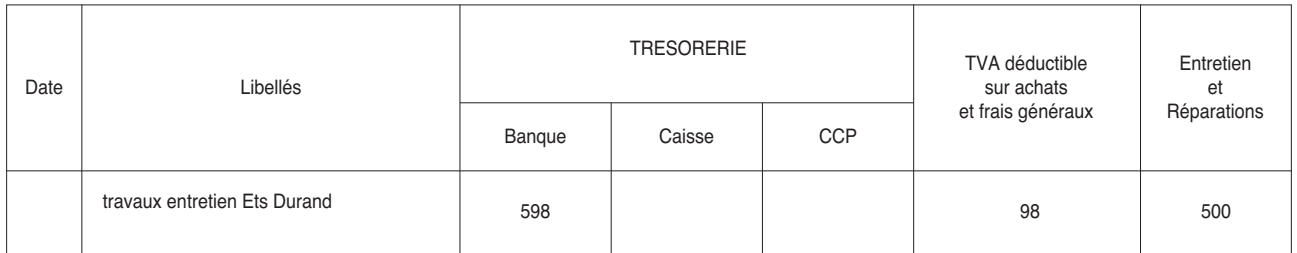

Les dépenses sont éclatées entre : - montant hors TVA

- TVA déductible \*

*\* à noter que seule la TVA déductible peut être inscrite dans la colonne "TVA déductible sur achats et frais généraux".*

Professionnels exonérés de T.V.A.

Si vous n'êtes pas redevable de la TVA, les colonnes "TVA" du livre-journal ne doivent, bien évidemment, pas être remplies.

Les dépenses doivent être enregistrées pour leur montant TTC.

Pluratité d'activités

Certains d'entre vous peuvent exercer des activités imposables dans des catégories de revenu différentes.

L'exemple le plus courant est celui des agents d'assurances qui sont imposables dans la catégorie des bénéfices non commerciaux (BNC) pour leurs revenus tirés de l'activité d'agent d'assurances et dans la catégorie des bénéfices industriels et commerciaux (BIC) pour l'activité de courtier en assurances.

L'administration fiscale admet, dans ce cas, que

les frais décaissés à l'occasion de ces deux activités indistinctement et qui ne peuvent être ventilés en fonction des frais réels engagés pour chacune de ces activités puissent être **répartis au prorata des recettes** brutes de chacune des deux professions.

Tel est le cas, par exemple, des loyers et des charges de fonctionnement du local.

Par contre. Ies frais spécifiques à chacune des activités doivent être rattachés directement à l'activité correspondante.

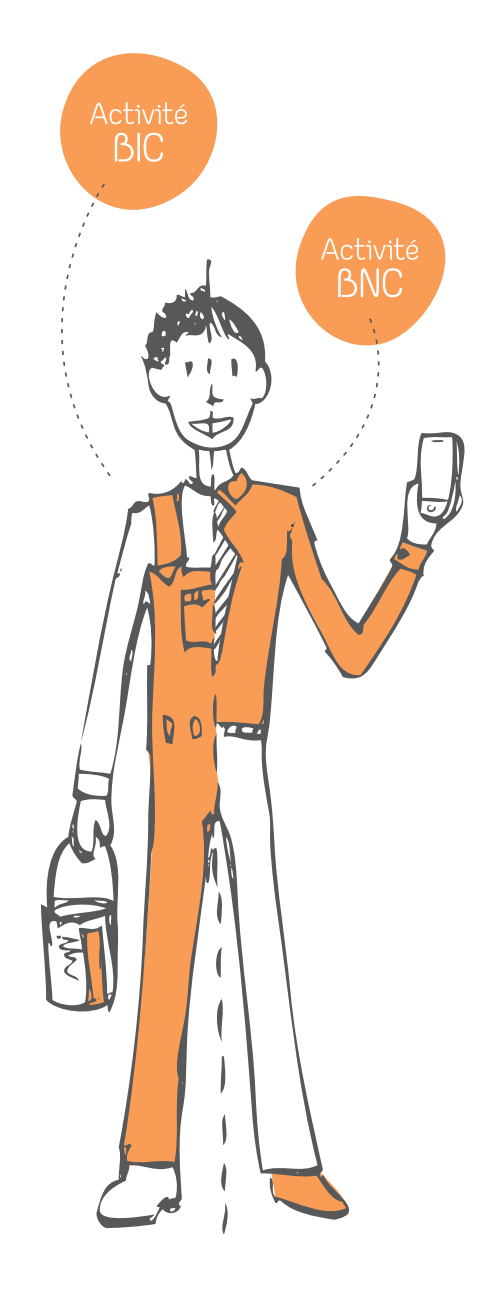

Récapitulation des écritures

Chaque fin de mois et/ou en fin d'année, il convient de reporter sur une page prévue à cet effet les totaux mensuels (voir modèle ci-dessous).

En fin d'exercice, il suffit de totaliser ces reports mensuels.

Sur cette même page de récapitulation, vous effectuerez, le cas échéant, les opérations de régularisation qui s'imposent pour passer de la

comptabilité à la déclaration fiscale n° 2035 (charges mixtes, dépenses non déductibles,...)

Il convient également de tirer le solde de chaque compte de trésorerie ouvert, tout en procédant aux opérations de contrôle des enregistrements (voir page 28)

Exemple de récapitulation des recettes :

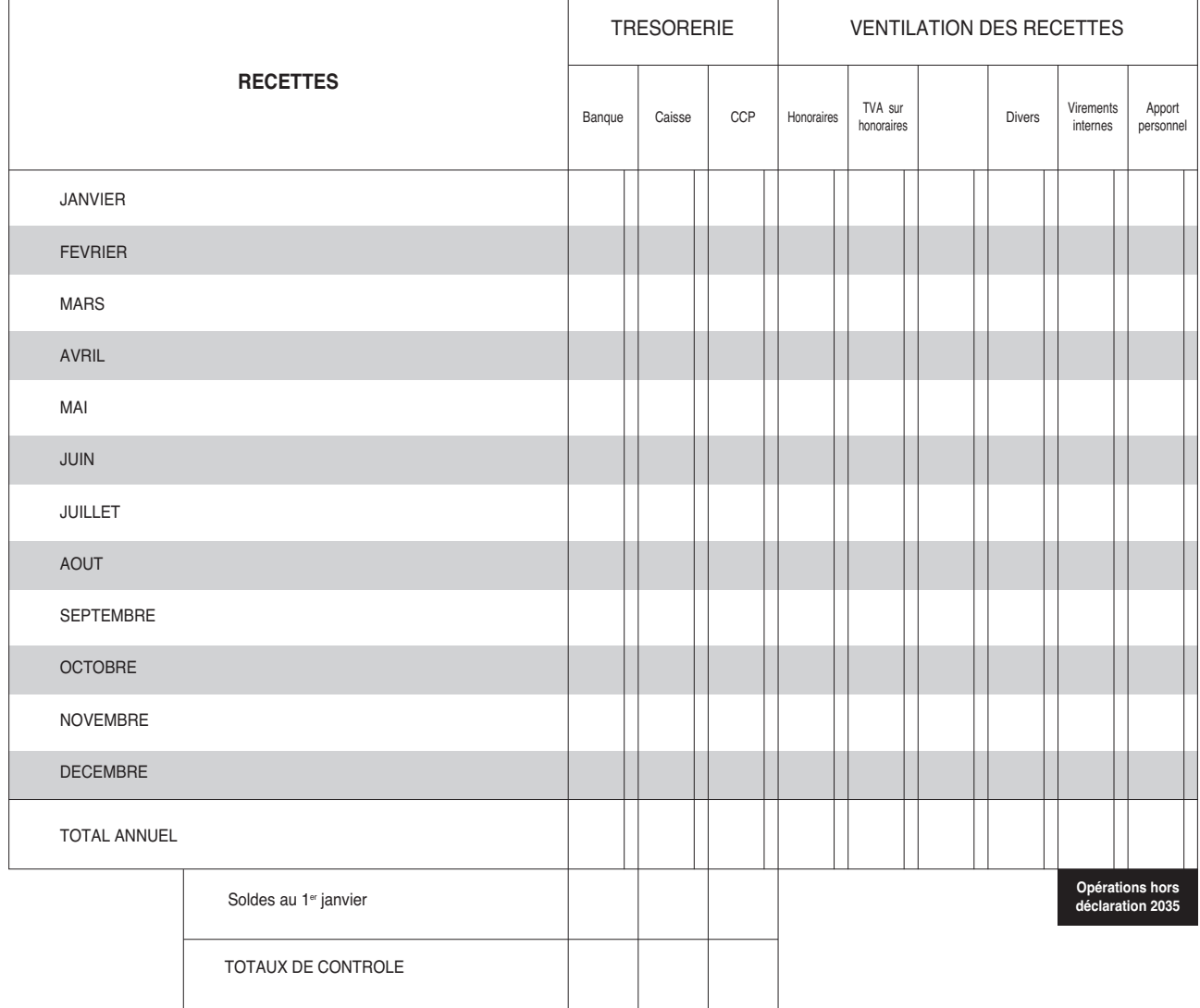

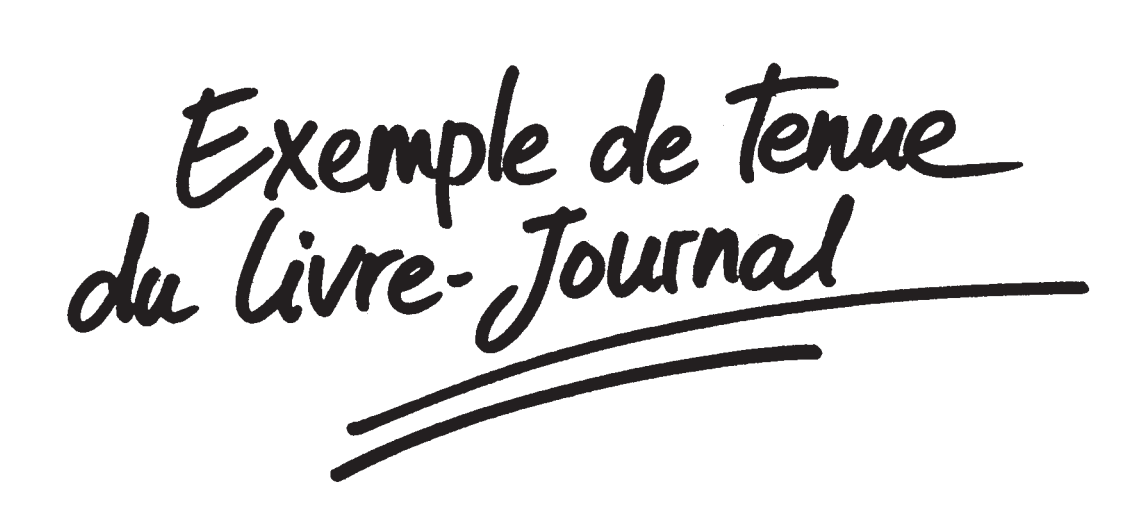

# LIVRE DES RECETTES JOURNALIERES

Mois de Janvier

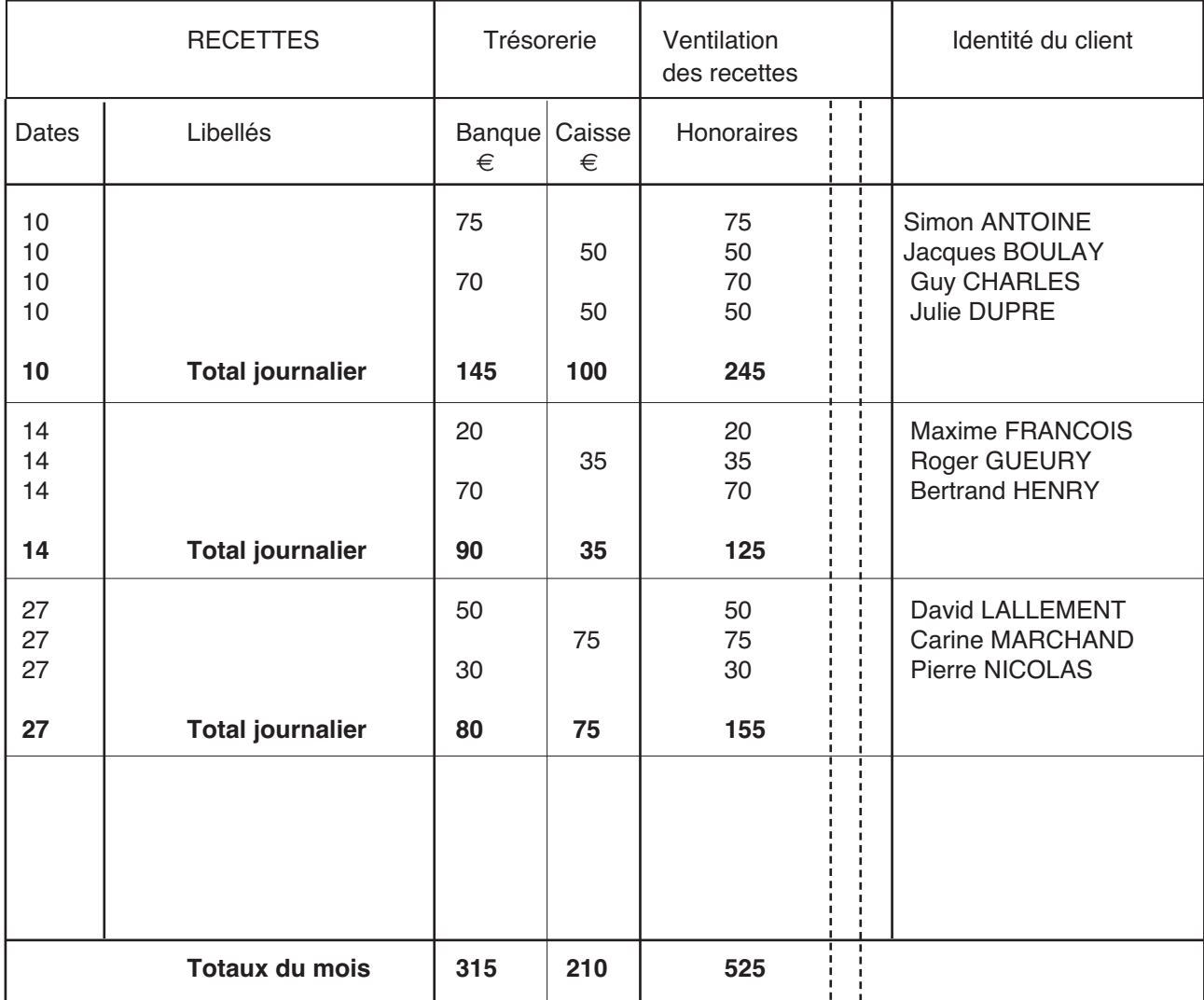

# LIVRE - JOURNAL : PARTIE RECETTES

# MOIS DE JANVIER

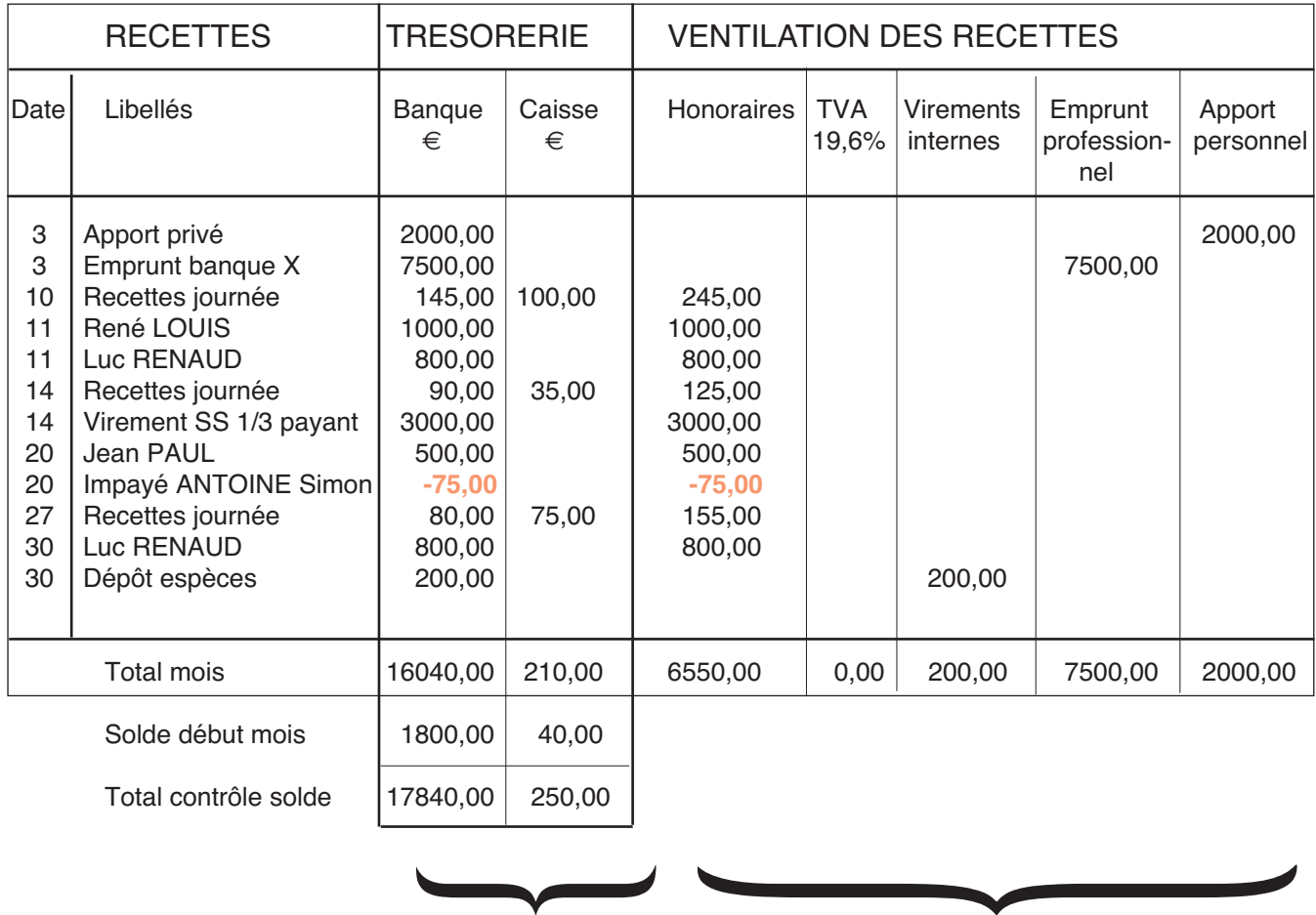

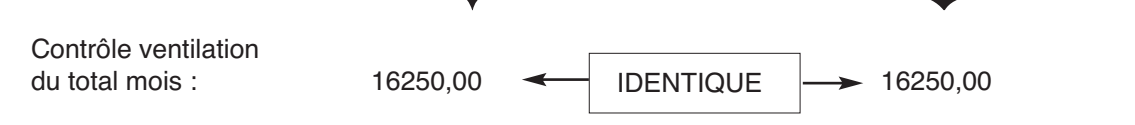

# **NB : si l'activité est soumise à TVA, il convient de ventiler les honoraires en HT dans la colonne honoraires et la TVA sur recettes dans la colonne" TVA sur honoraires"; voir extrait ci dessous.**

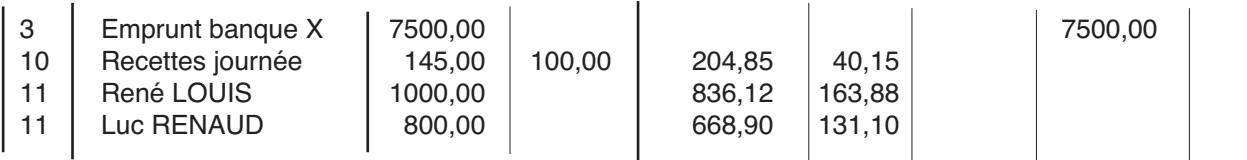

# LIVRE-JOURNAL : PARTIE DÉPENSES

Voir tableau page suivante

# LIVRE JOURNAL: PARTIE DEPENSES : MOIS DE JANVIER **LIVRE JOURNAL : PARTIE DEPENSES : MOIS DE JANVIER**

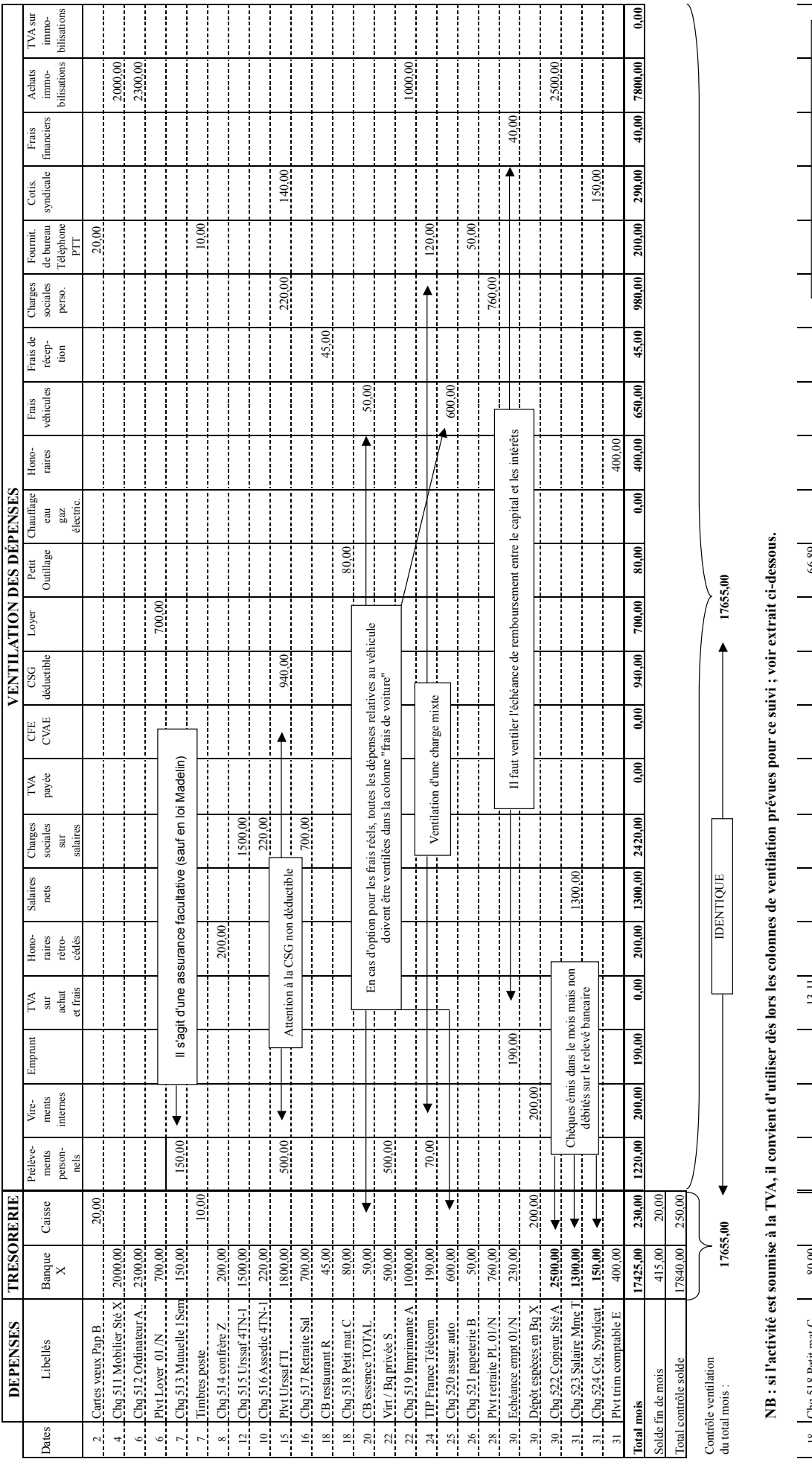

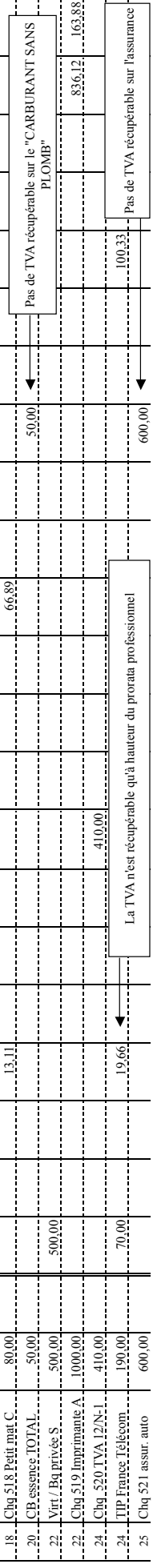

Contrôle des enregistrements

A la fin de chaque mois et de l'année vous devez effectuer les totaux colonne par colonne et vous assurer que votre comptabilité est juste et équilibrée. Nous vous proposons deux méthodes pour y parvenir.

# **1) LA BALANCE DES COMPTES**

Ce contrôle s'effectue en vérifiant les deux égalités suivantes:

TOTAL DES RECETTES ENCAISSÉES (trésorerie) = TOTAL DES RECETTES VENTILÉES

et TOTAL DES DÉPENSES RÉGLÉES (trésorerie) = TOTAL DES DÉPENSES VENTILÉES

Dans notre exemple:

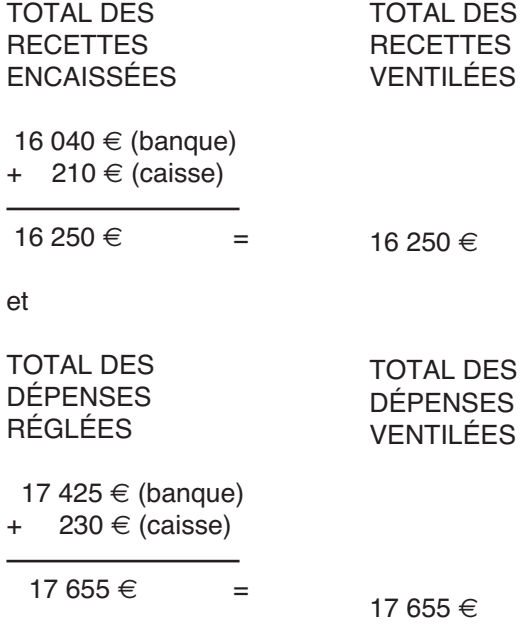

Ce contrôle permet de s'assurer qu'aucun report dans les postes de recettes et de dépenses n'a été omis.

# **2) LE RAPPROCHEMENT BANCAIRE**

En raison de décalages dans le temps entre les dates d'enregistrement des opérations en comptabilité et celles de leur inscription sur les relevés bancaires, les soldes comptables du livre-journal

et les soldes des relevés bancaires sont différents. Il convient donc d'effectuer périodiquement — en fin de mois habituellement — un rapprochement entre ces deux soldes, pour chaque compte ouvert, de la façon suivante :

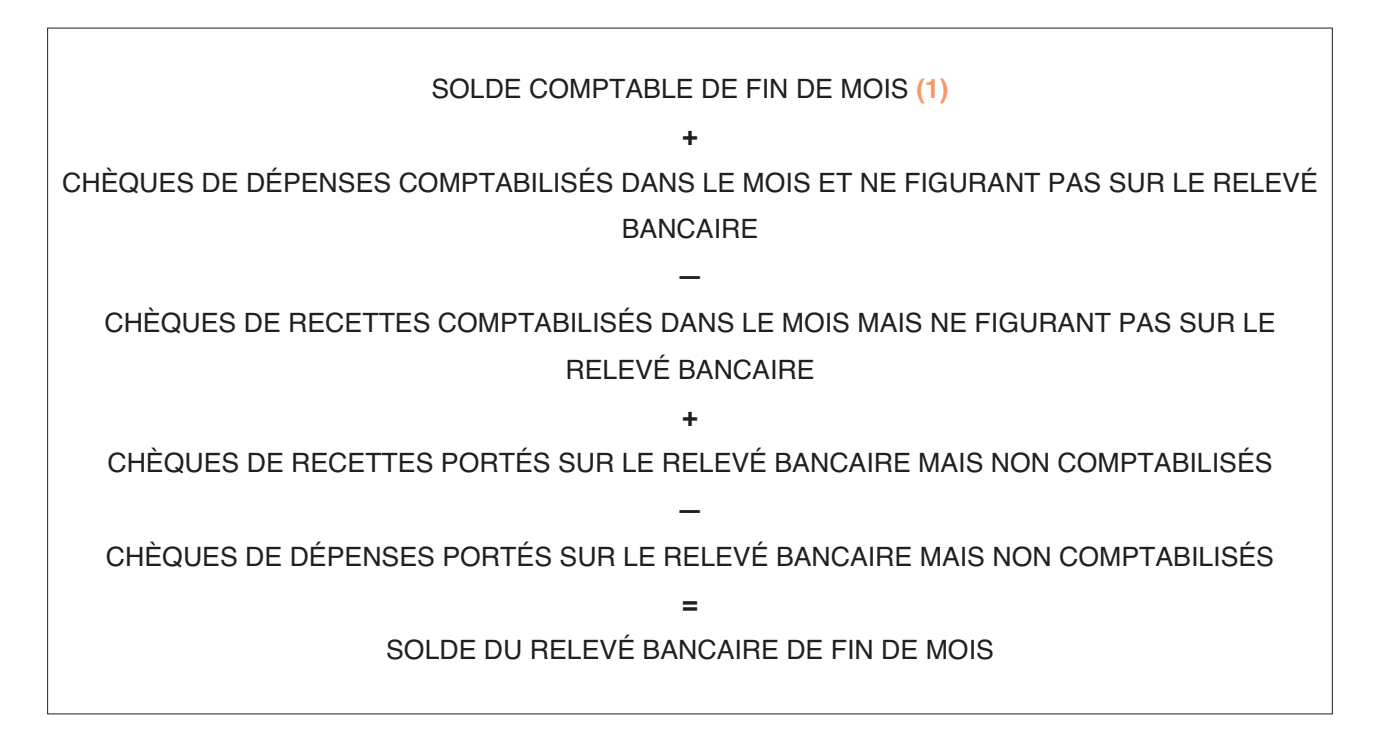

NB: il n'y a pas de décalage pour les virements, ceux-ci étant comptabilisés à la date de leur inscription au crédit du compte bancaire. Si les opérations sont enregistrées à partir des relevés de banque, aucun écart ne doit exister

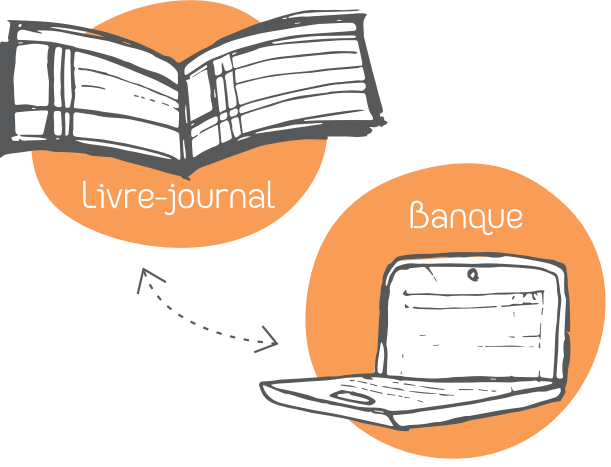

**(1)** Les soldes comptables de fin de mois se déterminent commme suit :

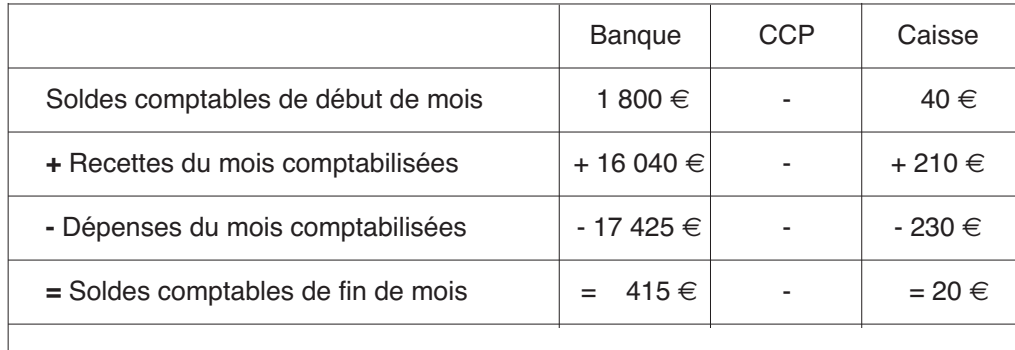

# BANQUE X RELEVE DE COMPTE AU 31 JANVIER  $(en \in)$

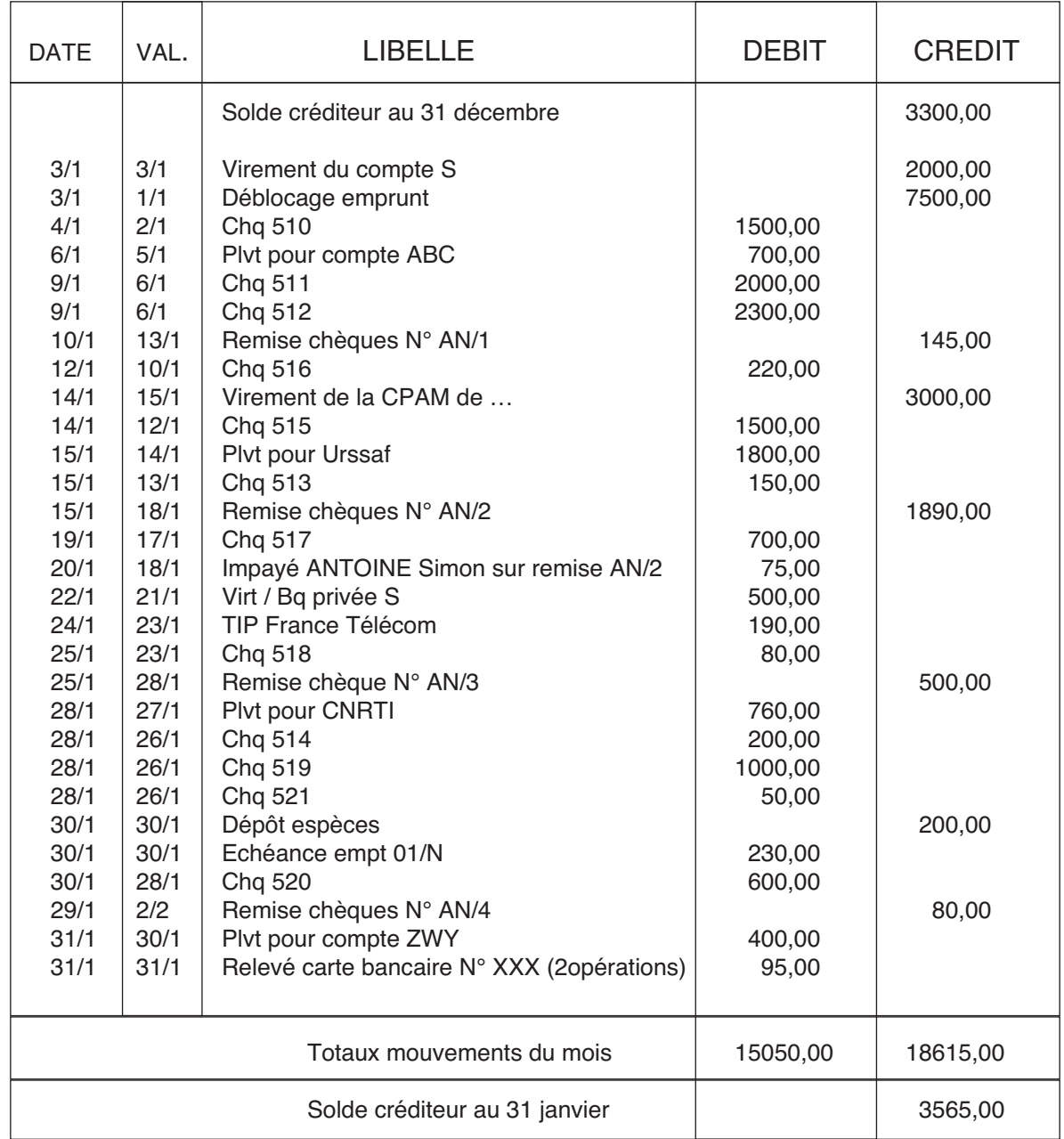

Le solde tel qu'il ressort du relevé bancaire est de + 3 565 € alors que celui de votre comptabilité est  $de + 415 \in .$ 

Pour expliquer cette différence, il vous faut procéder au pointage des écritures de façon à faire ressortir :

dépenses comptabilisés mais ne figurant pas sur le relevé bancaire,

- d'autre part. Ies chèques de recettes et de dépenses figurant sur le relevé bancaire mais non comptabilisés. Ces derniers devront bien entendu être comptabilisés.

- d'une part, Ies chèques de recettes et de

Voir tableau page suivante

# BANQUE X

# ETAT DE RAPPROCHEMENT BANCAIRE AU 31 JANVIER

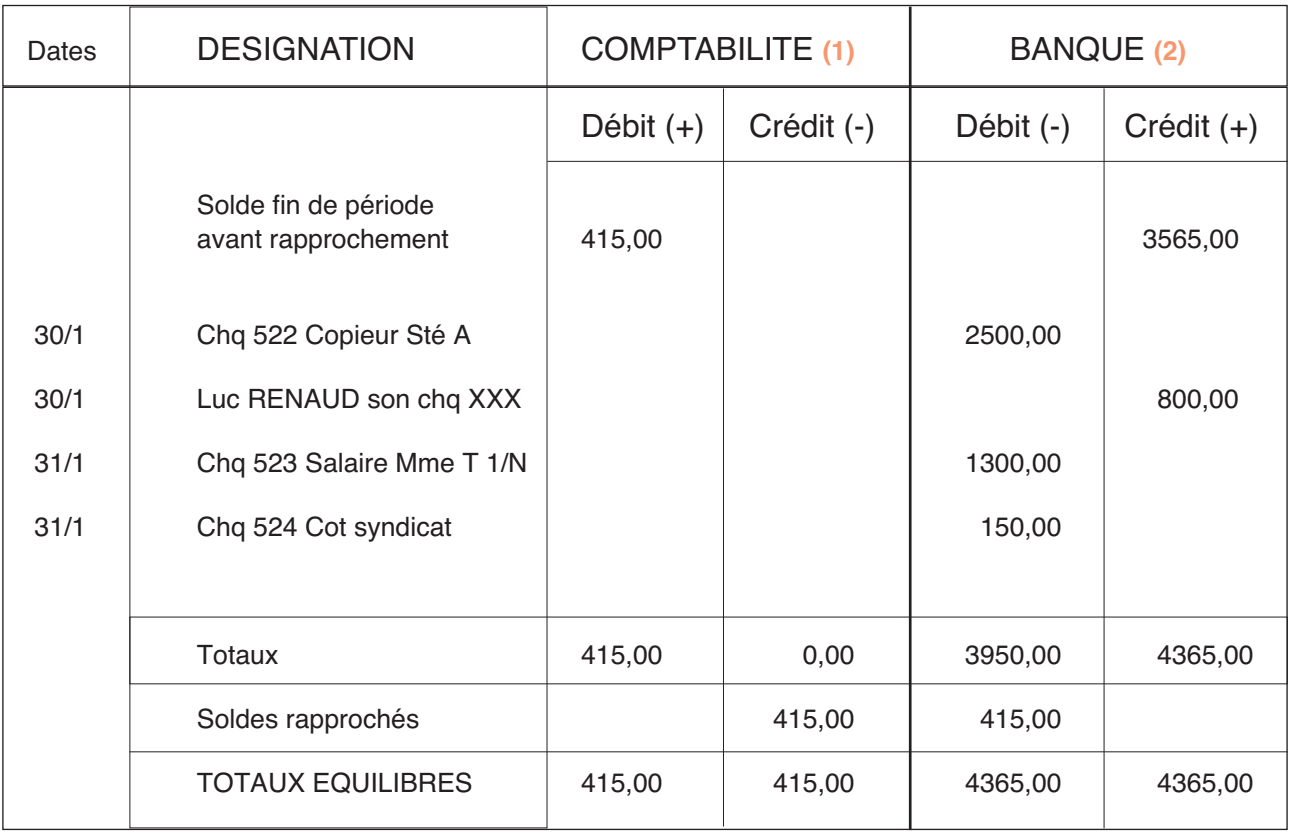

**(1)** Opérations figurant sur le relevé de banque et non enregistrées en comptabilité (aucune dans l'exemple) **(2)** Opérations enregistrées en comptabilité mais ne figurant pas sur le relevé de banque

# **En pratique :**

Pour effectuer facilement le document de rapprochement bancaire, il est conseillé soit de cocher soit de surligner les écritures trouvées en parallèle sur le livre comptable et le relevé de banque. Les opérations ainsi non pointées correspondront aux écritures devant justifier de l'écart entre solde comptable et solde sur le relevé de banque.

En cas d'utilisation d'un logiciel, nombre d'entres eux disposent d'outils de lettrage ou pointage permettant la visualisation rapide des écritures de la comptabilité non rapprochées. Certains éditent même un état de rapprochement automatique.

# ETAT DE RAPPROCHEMENT BANCAIRE

**BANQUE :** 

DATE:

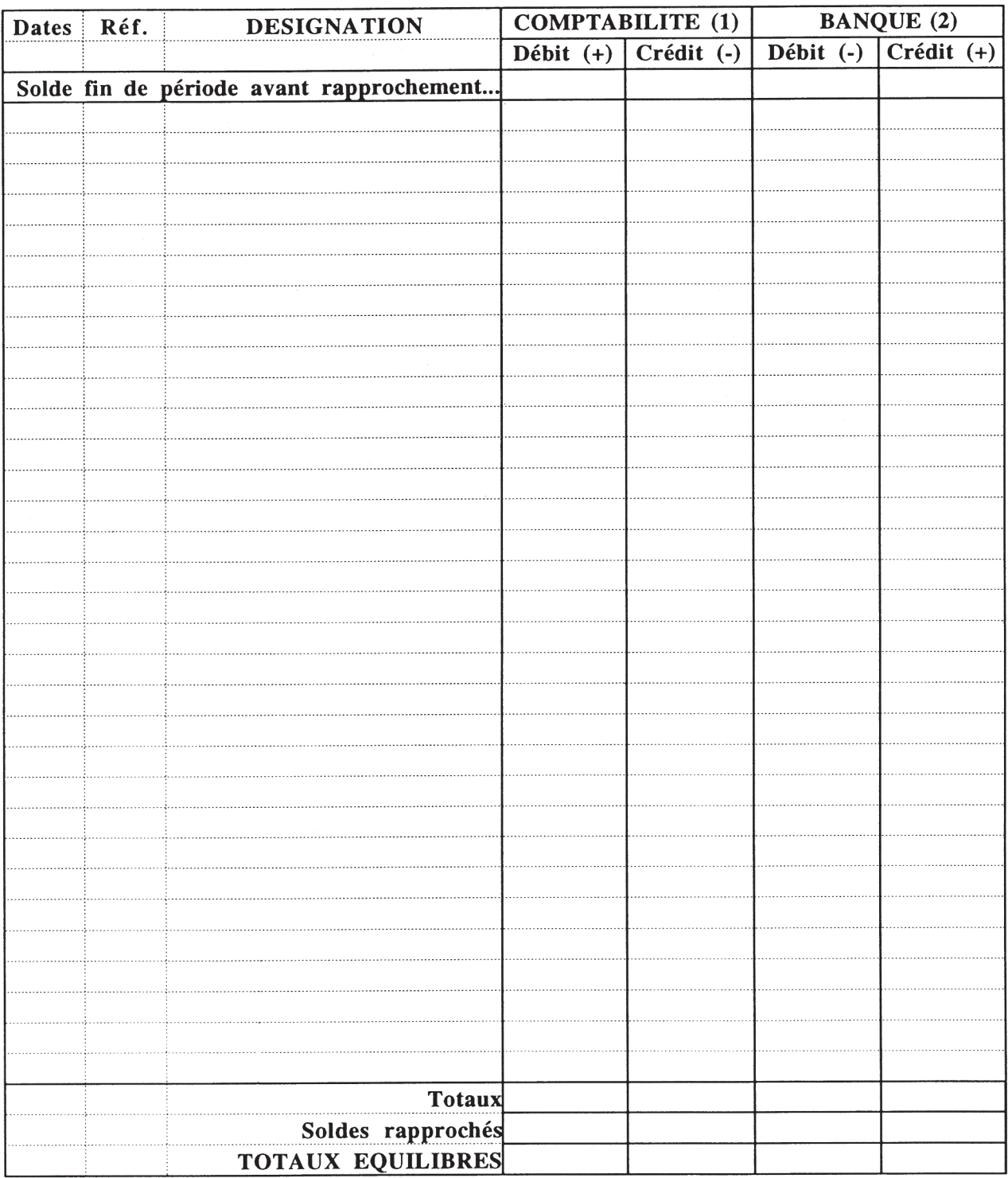

(1) Opérations figurant sur le relevé de banque et non enregistrées en comptabilité

(2) Opérations enregistrées en comptabilité mais ne figurant pas sur le relevé de banque

Tenue du registre des Immobilisations

Présentation matérielle

Vous devez tenir un registre des immobilisations tel qu'il est prévu a l'article 99-2 du CGI. Ce document, appuyé des pièces justiticatives, doit comporter:

- la **date d'acquisition ou de création et le prix de revient des éléments d'actif** affectés à l'exercice de votre profession,

- le montant **des amortissements effectués** sur ces éléments,

- ainsi **qu'éventuellement le prix et la date de cession de ces mêmes éléments**

Le registre des immobilisations doit être conservé, ainsi que les pièces justificatives, jusqu'à **l'expiration d'un délai de 6 ans à compter de la dernière opération mentionnée.**

Ce document obligatoire n'obéit à aucune règle de forme particulière pourvu que les indications mentionnées ci-dessus y soient portées.

La collection conservée par un contribuable des **doubles des tableaux n° 2035 A** annexés à ses déclarations annuelles constitue un registre des immobilisations et des amortissements dès lors que les mentions figurant sur cette collection répondent aux prescriptions de l'article 99 du CGI.

En effet, ces tableaux récapitulent la liste des matériels affectés à l'exercice de la profession faisant apparaître, pour chaque élément de l'actif ainsi immobilisé, un numéro d'ordre, la date d'achat, les prix de revient TTC et HT, le taux d'amortissement retenu, le montant cumulé des amortissements antérieurs et l'amortissement de l'année ainsi que, le cas échéant, la date et le prix de cession.

En outre, les dispositions de l'article précité n'imposent pas que le document relatif aux immobilisations soit tenu sous forme de pages cotées et paraphées ni même qu'il soit relié. (CE 28 juillet 2004, n° 244176, 3e et 8e s.-s., Chea)

**À NOTER** : dans le cadre d'une harmonisation des règles comptables françaises aux normes internationales IFRS, l'administration fiscale donne, dans une instruction publiée le 31-12- 2005 (BOI 4 A-13-05), un certain nombre de précisions dont certaines sont applicables aux titulaires de BNC. En absence d'une instruction administrative spécifique aux BNC, les principales mesures touchant aux immobilisations et amortissements qui peuvent concerner les professions libérales font l'objet de précisions dans les différents chapitres de ce document. Pour ceux qui sont astreints aux règles du plan comptable général (notaires ou certaines sociétés de professions libérales) et ceux qui souhaitent s'informer sur le sujet, le texte de cette longue instruction est consultable sur le site www.impots.gouv.fr (rubrique documentation).

# **Notion d'actif professionnel**

Votre registre des immobilisations doit faire apparaître :

- I'ensemble des **éléments affectés par nature** à l'exercice de votre profession, c'est-à-dire toutes les immobilisations qui ne peuvent être utilisées que dans le cadre de votre activité professionnelle et, en aucun cas, à un autre usage;

- ainsi que les éléments non affectés par nature à l'activité (comme les immeubles, les véhicules ou tous les biens à usage mixte) qui sont utilisés dans le cadre de votre profession et que vous avez decidé d'inclure dans votre patrimoine professionnel.

Pour ces éléments non affectés par nature, vous avez le **choix** entre soit les conserver dans votre patrimoine privé, soit les inclure dans votre patrimoine professionnel.

La décision est matérialisée par l'inscription des biens correspondants sur le registre des immobilisations .

Il est à noter que si l'on ne peut immobiliser que des biens dont ont est propriétaire (personnellement ou en communauté en cas de mariage). Le BOI 4 A-13-05 fait maintenant référence à une notion de « contrôle » des biens.

# **Conséquences du choix d'affectation**

# **• Si vous inscrivez le bien (sur option ou par obligation)**

Celui-ci sera considéré comme faisant partie de votre patrimoine professionnel.

En conséquence, vous pourrez déduire de votre résultat professionnel toutes les charges supportées à raison de la détention et de l'utilisation professionnelle du bien affecté, c'est-à-dire :

- les frais d'acquisition,
- les intérêts et les frais d'emprunt correspondants,
- Ies impôts et taxes liés à la propriété du bien (taxe foncière pour un immeuble… ),
- les frais d'entretien et de réparation
- et les **amortissements.**

**En contrepartie,** en cas de cession du bien ou de cessation d'activité (ou de décès) la plus-value éventuellement constatée à cette occasion est imposable au titre des plus-values professionnelles

# **•Si vous n'inscrivez pas le bien sur votre registre**

il sera consideré comme faisant partie de votre patrimoine privé.

En conséquence, vous ne pourrez plus déduire de votre bénéfice les charges se rapportant à l'acquisition et à la propriété du bien concerné (frais d'acquisition, frais financiers, impôts et taxes, réparations et assurances incombant au propriétaire, **amortissements**)

**Par exception,** les charges qui se rapportent uniquement à l'utilisation du bien et qui incomberaient normalement à un locataire si ce bien était loué (réparations locatives, entretien courant, …) peuvent être déduites.

**En contrepartie,** en cas de cession du bien ou de cessation d'activité, la plus-value constatée n'esl pas imposable selon le régime des plus-values professionnelles mais selon celui des plus-values privées, souvent plus favorable.

# **Cas particulier du véhicule**

Par souci de simplification, I'administration permet aux contribuables qui conservent leur véhicule dans leur patrimoine privé d'utiliser le barème kilométrique forfaitaire pour l'évaluation de leurs frais, bien que ce barème couvre également des charges de propriété.

# **• Votre choix n'est pas irrévocable**

Vous pouvez à tout moment revenir sur votre décision en transférant ces biens (non affectés par nature) de votre patrimoine privé à votre patrimoine professionnel et inversement.

Dans cette situation:

- Le passage du patrimoine professionnel au patrimoine privé entraînera pour les biens concernés, I'application du régime des plus-values professionnelles.

- Au contraire, le passage du patrimoine privé au patrimoine professionnel n'a aucune conséquence immédiate en matière de plus-value.

Il n'y aura taxation que lors de la cession ultérieure du bien et selon deux régimes fiscaux différents, l'un afférent à la plus-value privée, I'autre afférent à la plus-value professionnelle.

**A noter** que dans ce cas, le bien doit être porté sur le registre des immobilisations pour sa **valeur vénale** à la date d'affectation (Conseil d'Etat 21 juin 1993, n° 81496).

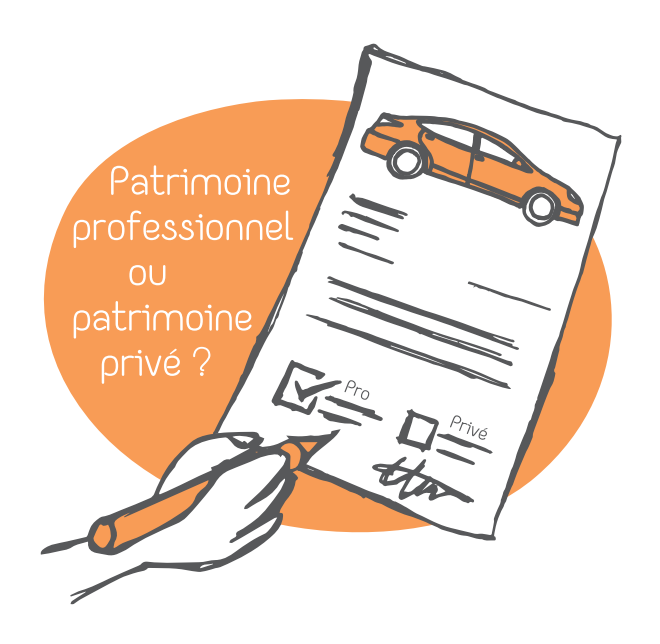

# **Notion d'amortissement**

Les dépenses d'investissement qui ne se renouvellent pas annuellement et qui sont affectées (obligatoirement ou sur option) à l'actif professionnel ne peuvent être déduites immédiatement. Elles doivent faire l'objet d'une déduction échelonnée dans le temps correspondant à leur dépréciation effective. Il s'agit de **l'amortissement.**

# Immobilisation ou dépense?

# **Travaux d'entretien ou de réparation**

Pour déterminer si les sommes engagées pour réaliser des travaux d'aménagement, d'entretien. de réparation d'éléments figurant déjà à l'actif sont amortissables ou déductibles, il faut examiner si la réalisation de ces travaux:

- a entraîné une augmentation de la valeur pour laquelle un bien figurait à l'actif,

- a prolongé d'une manière notable la durée probable d'utilisation de cet élément.

Si l'une de ces deux conditions est remplie, les sommes versées à titre de travaux doivent être immobilisées.

Dans le cadre du BOI 4 A-13-05, il est fait mention d'une notion complémentaire pour déterminer si une dépense rattachée à un élément immobilisé doit être aussi inscrite en immobilisation ; c'est le cas si la dépense est évaluée avec suffisamment de fiabilité et si la dépense entraîne une augmentation des avantages économiques futurs liés à l'immobilisation sur laquelle la dépense est réalisée.

Par contre, si les travaux ont uniquement pour but de maintenir en état d'usage ou de fonctionnement un élément d'actif jusqu'à l'expiration de sa durée d'amortissement, la dépense exposée est une dépense de réparation: elle n'a pas a être immobilisée, elle peut être directement portée en déduction.

Les dépenses qui donnent à un élément complètement amorti un supplément de valeur doivent être immobilisées sur la nouvelle durée d'utilisation du matériel rendue probable par les travaux réalisés.

# **Exemples de travaux admis en déduction :**

- réfection de la toiture d'un immeuble (doc. adm. 4 C 4521. § 7, du 15 février 1986 et CE 4 mars 1992) ;

- frais de remplacement d'un revêtement de sol (CE 9 janvier 1959, n° 45822);

- frais de remplacement d'un linoleum usagé par un tapis (Rép. Herman, AN 16 novembre 1968, p. 4534; doc adm 4 C 4521 § 7, 15 février 1986);

- travaux de ravalement d'un immeuble (CAA Bordeaux, 7 mai 1991, n°s 501 et 1506).

# **Exemples de travaux amortissables:**

- travaux d'installation de locaux professionnels (installation de sanitaires, amélioration du chauffage, modification de la distribution des pièces (CE 2-10-85, n° 31098);

- frais d'installation téléphonique (CE 31-3-71, n<sup>os</sup> 71813 à 71815);

- équipement de protection contre le vol (Rép. Palmero, Sén. 16-8-84, p. 1295);

- bitumage d'une cour (CE 17-2-69, n° 63603).

# **Matériel et mobilier de faible valeur** (BOI-BNC-BASE-40-60-30)

Bien qu'elles doivent normalement être inscrites à un compte d'immobilisations, certaines dépenses d'acquisition de biens d'équipement de faible valeur peuvent être portées directement en charges déductibles des recettes professionnelles.

Cette possibilité de déduction concerne, lorsque **leur valeur unitaire hors taxes n'excède pas 500 €** :

- les matériels et outillages professionnels (autres que le matériel de transport) ;

- les logiciels ;

- les matériels et le mobilier de bureau, y compris les meubles " meublants" (table, bureau. chaise, armoire, etc.)

Toutefois, pour être porté en déduction, le mobilier meublant doit avoir été acquis dans le cadre du renouvellement courant du mobilier du cabinet (remplacement de certains éléments du mobilier du cabinet).

Par contre, I'acquisition de meubles meublants, au moment de l'installation ou en vue de renouveler la totalité du mobilier du cabinet, doit donner lieu à une inscription en immobilisations a moins que la valeur totale hors taxes des éléments de mobilier acquis soit inférieure à 500 €.

Enfin, pour les éléments de mobilier modulables ou qui peuvent être achetés séparément, il faut retenir le prix global des meubles et non la valeur de chaque élément pour apprécier si le seuil de 500 € hors taxes est ou non dépassé.

**N.B**. Le prix d'acquisition des matériels immédiatement déduit n'a pas à figurer au registre des immobilisations et des amortissements.

# **Base de l'amortissement**

Elle est représentée, en principe, par le prix de revient des éléments à amortir.

Le prix de revient est représenté par la somme déboursée pour l'acquisition du bien affecté à l'exercice de la profession, c'est-à-dire par sa valeur d'origine, telle qu'elle doit être inscrite sur le registre des immobilisations.

Cette valeur s'entend du coût réel d'achat :

- minoré des rabais, remises et escomptes obtenus

- augmenté, le cas échéant, des frais accessoires nécessaires à la mise en état d'utilisation du bien : droits de douane, frais de transport, frais d'installation et de montage, honoraires versés à un architecte pour la construction d'un immeuble.

Ces frais constituent un élément du coût d'acquisition de l'immobilisation à intégrer dans la base de calcul de l'amortissement. Ils ne peuvent donc pas être portés parmi les frais immédiatement déductibles.

# • **Frais d'acquisition des immobilisations**

Ces frais recouvrent :

- les droits de mutation et d'enregistrement
- les honoraires de notaire
- les frais d'insertion
- les frais d'adjudication
- les commissions versées à un intermédiaire

- les droits de succession ou de donation et honoraires versés au notaire à l'occasion de la transmission à titre gratuit d'un Cabinet.

Ces frais doivent désormais être :

- soit être immédiatement déduits en charges
- soit être incorporés au coût d'acquisition des immobilisations et, le cas échéant faire l'objet d'un amortissement.

Ils ne peuvent plus être traités comme des frais d'établissement et être étalés sur une période maximale de 5 ans. Cette possibilité d'étalement est désormais réservée aux frais de premier établissement.

# Modalités d'exercice de l'option :

L'option relative au traitement des frais d'acquisition des immobilisations est exercée par la simple comptabilisation des frais d'acquisition concernés en immobilisation ou en charges. Elle s'applique aux exercices ouverts à compter du 1er janvier 2005. L'option est formalisée sur papier libre, joint à la déclaration des résultats du premier exercice ouvert à compter du 1er janvier 2005 au titre duquel ont été comptabilisés des frais d'acquisition d'immobilisation. L'option comptable, qui vaut option fiscale, est irrévocable. (BOI 4 A-13-05 du 30.12.05)

# **PRÉCISIONS** :

# • **Paiement fractionné**

Lorsque le paiement du prix de l'immobilisation est fractionné, la base amortissable correspond toujours au **prix total de l'élément acquis**

# • **Acquisition de plusieurs éléments pour un prix global**

En cas d'acquisition pour un prix global de plusieurs éléments d'actif (comme c'est le cas lorsqu'un professionnel rachète un cabinet pour la partie du prix correspondant au matériel cédé), **le prix de revient de chaque élément inscrit à l'actif doit être estimé** par le contribuable sous réserve du droit de contrôle par l'administration.

(Rép. Bracourier n° 32269, Sén. 16-7-1980, p. 3433)

- **Incidence de la T.V.A. sur les amortissements**
- **➙** Si vous n'êtes pas imposable à la T.V.A. :

La TV.A. afférente aux immobilisations amortissables constitue un élément du prix de revient à amortir;

**→** Si vous êtes imposable à la T.V.A. :

- que la comptabilité soit tenue hors taxe ou taxe comprise, I'amortissement des immobilisations ouvrant droit à déduction de la T V.A. **doit être calculé sur le prix de revient hors taxes** (ou diminué de la déduction à laquelle elles donnent droit pour les assujettis partiels);

- le registre des immobilisations doit faire apparaître distinctement la T.V.A récupérable correspondante.

# *•* **Acquisition ou cession en cours d'année**

Lorsqu'un élément est acquis ou cédé en cours d'année, I'annuité déductible doit être réduite **prorata temporis** (en nombre de jours si l'amortissement est linéaire, en nombre de mois si l'amortissement est dégressif). (voir exemple page 43)

# **• Biens à usage mixte**

Pour ces biens, la base amortissable est constituée par le **prix total d'acquisition.** L'amortissement doit être calculé sur ce montant et **compris sans réfaction** aucune dans la dotation annuelle. Mais la **quote-part correspondant à l'usage privé doit être réintégrée** au résultat fiscal.

En outre, vous devez porter sur le registre la mention : **"partiellement affecté à l'exercice de la profession"** (Doc. adm. 5G-3123, n° 5 du 15 décembre 1995).

#### **Particularité pour les locaux à usage mixte :**

Par exception au principe énoncé ci-dessus, vous êtes autorisé à ne faire figurer sur votre registre des immobilisations que la fraction affectée à l'exercice de votre profession (dans l'hypothèse où vous avez décidé de l'inscrire).

# • **Base amortissable d'un local professionnel**

Elle est constituée par le prix d'acquisition du local diminué de la valeur du terrain sur lequel il a été édifié (CE 18-1-89, n° 56752).

En effet, le terrain ne peut pas s'amortir car il prend en général de la valeur avec le temps. Mais il doit figurer sur le registre des immobilisations (si le local est inscrit).

Ce principe s'applique également aux locaux faisant partie d'immeubles urbains occupant toute la superficie du terrain. Pour estimer la valeur du terrain, il est recommandé de demander au notaire, dès l'acquisition du bien immobilier, une ventilation du prix entre le terrain et la construction

# **• Elément toujours en service à la fin de la période d'amortissement**

Lorsque, à la fin de l'amortissement, un élément est toujours en service, aucun supplément d'amortissement n'est possible. Il doit par ailleurs demeurer sur le registre des immobilisations.

### **• Coût des emprunts**

Le coût d'acquisition d'une immobilisation peut inclure les frais des emprunts servant au financement de l'immobilisation à hauteur des montants courus jusqu'à la date d'acquisition ou de réception définitive du bien (BOI 4 A-13-05).

Il s'agit d'un choix de gestion et à défaut les frais d'emprunts restent déductibles totalement au titre de l'année ou ils sont payés dans le cadre d'une comptabilité de trésorerie.

# **• Amortissement des composants** (BOI 4 A-13-05)

Au niveau du patrimoine professionnel, il y a lieu de rechercher pour les biens immobilisés s'il faut décomposer le prix d'acquisition en plusieurs éléments (la structure et les composants).

> • Un composant est identifié s'il a une durée réelle d'utilisation différente de celle de la structure et s'il doit faire l'objet d'un ou plusieurs remplacements au cours de cette durée.

> • Il faut que la durée d'utilisation du composant diffère de plus de 20 % de celle de l'immobilisation prise dans son ensemble pour valider la distinction.

> • Il faut que le composant ait une durée d'utilisation de plus de 12 mois.

> • Il faut que la valeur du composant soit ≥  $500 \in HT$ .

> • Il faut que la valeur du composant représente au moins 15% de la valeur totale du bien pour un bien « meuble » et au moins 1% pour un « immeuble ».

A défaut, il n'y a pas lieu de décomposer l'élément immobilisé et l'amortissement se fait sur la valeur totale d'acquisition du bien.

**En pratique, l'application de la méthode d'amortissement par composants pour les professionnels libéraux ne devrait en fait concerner que le local professionnel et certains gros matériels.**

Cette règle s'applique à compter des exercices ouverts en 2005.

Elle s'applique non seulement aux locaux acquis à compter du 1er janvier 2005 mais aussi à ceux en cours d'amortissement à cette date.

Aussi, pour les biens inscrits au registre des immobilisations avant le  $1<sup>er</sup>$  janvier 2005, les professionnels ont dû rechercher si les éléments devaient ou non être décomposés.

# **➥ S'ils ont disposé d'éléments leur permettant d'identifier et de valoriser les éléments décomposés**

voir l'exemple du local ci-après

**Exemple (applicable aux immobilisations en cours d'utilisation au 1er janvier 2005)** : un professionnel a fait construire un local professionnel pour un montant de 120 000 € (terrain non compris). Il l'a inscrit sur son registre des immobilisations le 1<sup>er</sup> janvier 2000 et l'a amorti au taux de 2,5 % (durée de 40 ans). L'annuité est de : 120 000 x 2,5 % = 3 000 €

La valeur nette comptable du local au 31 décembre 2004 est de: 120 000 - (3 000 x 5) = 105 000  $\in$ 

Les factures en sa possession lui ont permis de décomposer la structure et les composants suivants :

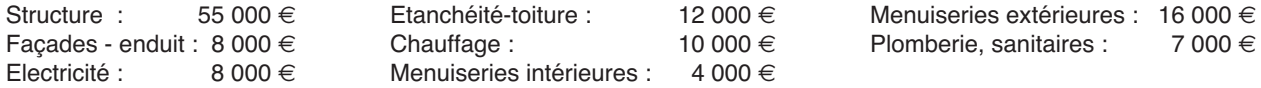

#### **Reconstitution des valeurs comptables nettes (VCN) au 31 décembre 2004 :**

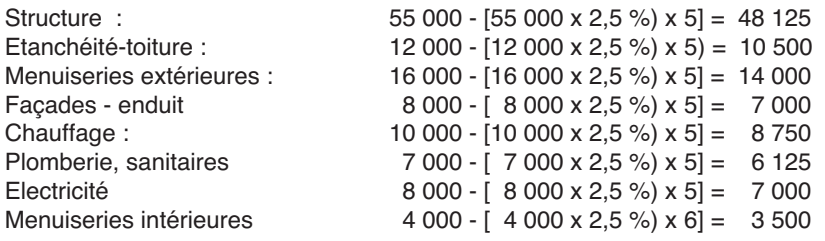

TOTAL  $\overline{105,000 \text{ } \epsilon}$ 

#### **Calcul des dotations 2005 :**

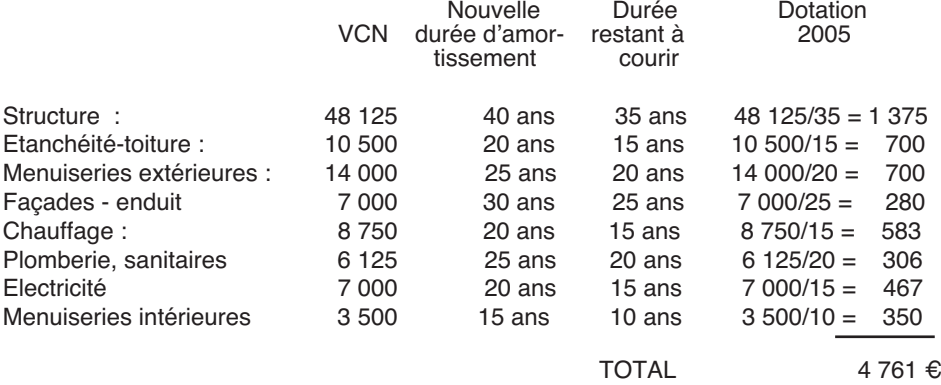

# **➥ S'ils n'ont pas disposé pas d'éléments leur permettant d'identifier et de valoriser les éléments décomposés**

ils ont pu s'inspirer de l'exemple de décomposition ci-dessous. Cet exemple est extrait de l'avis 2004-11 du CNC (conseil national de la comptabilité) du 23 juin 2004 (FR 2-06, p. 57):

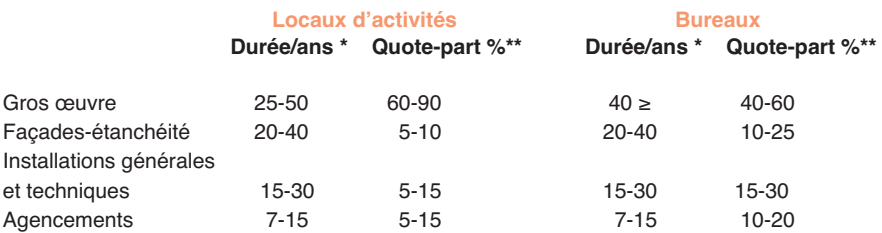

\* Fourchette de durée notamment selon localisation

\*\* déterminée sur la base du prix de revient actuel d'une opération de construction neuve

# **Modes d'amortissement**

L'amortissement **linéaire** (ou constant) constitue fiscalement le mode normal d'amortissement. Il répartit de manière égale les dotations sur la durée de vie du bien. Un autre mode d'amortissement, appelé "**dégressif**" est cependant possible pour certaines catégories de biens limitativement énumérées par l'administration :

Equipement informatique, minitels, modems, interphones, telex, télécopieurs, machines à écrire à frappe électrique entièrement automatiques effectuant également la duplication, la reproduction ou l'effacement des textes, répondeurs enregistreurs téléphoniques, autocommutateurs téléphoniques, standards téléphoniques numériques, composeurs automatiques de numéros de téléphones, équipements contre le vol, ascenseurs et monte-charges, matériels de ventilation, de conditionnement, de filtrage de l'air, d'élimination des poussières et des buées, installations de chauffage central, de chauffage à air chaud ainsi que les radiateurs électriques, matériels de levé terrestre et de photogrammétrie utilisés par les géomètres-experts, installations à caractère médico-social utilisées par les médecins et les chirurgiens-dentistes sous réserve qu'elles soient identiques à celles utilisées par les hôpitaux et les centres médico-sociaux se consacrant aux examens de dépistage et enfin les matériels des laboratoires d'analyses médicales.

A noter toutefois que les biens d'occasion ou d'une durée d'utilisation inférieure à 3 ans ne peuvent pas être amortis selon le mode dégressif.

**En cas de décomposition d'un bien**, le mode d'amortissement dégressif peut être retenu tant pour la structure que pour les composants s'ils sont éligibles, pris indépendamment, au mode dégressif ou si le bien dans sa globalité est admis au mode dégressif.

Avec ce système, les dotations aux amortissements sont beaucoup plus importantes les premières années et vont en diminuant rapidement par la suite, ce qui permet de "récupérer" les capitaux investis plus rapidement qu'avec le système linéaire.

#### Exemple comparatif :

Un ordinateur acheté le 1<sup>er</sup> janvier n : 3 000  $\in$ Durée probable d'utilisation : 5 ans Taux linéaire : 20 % Taux dégressif : 20 % x 1,75 = 35 % **(1)**

# AMORTISSEMENTS LINÉAIRES

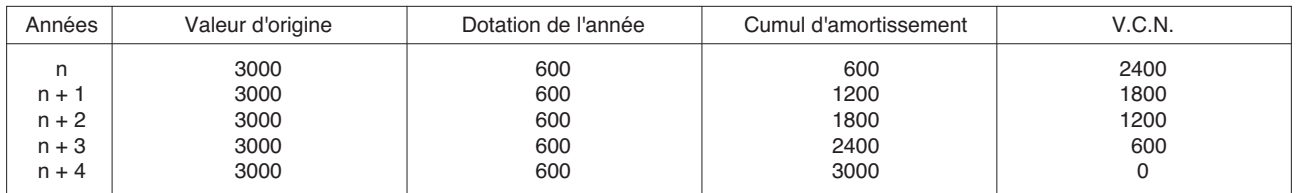

V.C.N. : Valeur comptable nette (valeur résiduelle)

# AMORTISSEMENTS DÉGRESSIFS

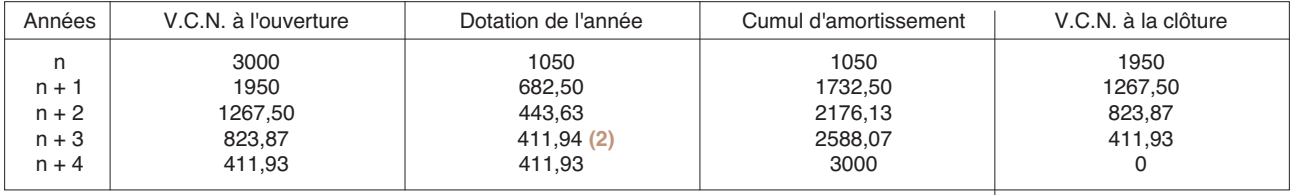

V.C.N. : Valeur comptable nette (valeur résiduelle)

**(1)** Le taux d'amortissement dégressif s'obtient en multipliant le taux d'amortissement linéaire normalement applicable à l'élément considéré par un coefficient variant avec la durée d'utilisation. Depuis le 1<sup>er</sup> janvier 2001, les coefficients applicables sont les suivants :

- 1,25 si la durée normale d'utilisation est de 3 ou 4 ans

- 1,75 lorsque cette durée normale est de 5 ou 6 ans

- 2,25 lorsque cette durée excède 6 années

**NB** : Pour inciter les entreprises à investir, les coefficients d'amortissement dégressif ont été **augmentés d'un demipoint** pour les investissements réalisés du 4/12/2008 au 31/12/2009 (voir tableau au bas de la page 41).

**(2)** Au 1er janvier de l'année n+3, la valeur comptable nette de l'ordinateur est 823,87 €. Le nombre d'années restant à courir pour l'amortir entièrement est de 2 années

Le rapport 823,87 : 2 = 411,94 est supérieur à I'amortissement au taux de 35 % soit 823,87 x 35 % = 288,35. C'est donc celui-ci qui s'applique , soit 411,94 €.

Il est nécessaire de se livrer à ce calcul et de revenir à un système d'amortissement constant les dernières années (les 2, 3, 4 dernières années suivant le cas) sinon l'annuité va aller en s'amenuisant indéfiniment et dépassera le nombre d'années sur lesquelles on a décidé d'amortir.

N.B. : l'exercice d'acquisition est toujours décompté pour une année entière, même lorsque l'acquisition se situe en cours d'année et que la première annuité est réduite en conséquence.

# **Taux d'amortissement**

# **Taux linéaire**

Le taux d'amortissement linéaire est fonction de la **durée normale d'utilisation** du bien, elle-même déterminée par les **usages** de chaque nature de profession (CGI art. 39.1.2 °)

Par exemple, si cette durée est de 5 ans, le taux d'amortissement est égal à 100/5 = 20%

# **• Biens non décomposés :**

Il est à noter que le plan comptable général prévoit une durée d'amortissement sur la durée réelle d'utilisation de l'élément immobilisé dans l'entreprise alors que sur le plan fiscal il convient toujours de se référer à la durée d'usage. Dès lors, pour les titulaires de BNC qui dans leur grande majorité ne sont pas soumis aux règles du plan comptable général et en fait pour toutes les petites entreprises (du fait de l'avis 2005-D du 1-6-2005 du comité d'urgence du CNC), il est beaucoup plus simple de conserver tant sur le plan comptable que fiscal une détermination des durées d'amortissement des biens non décomposables sur les usages sans rechercher les durées réelles d'utilisation. Cela évitera tout retraitement fiscal en vue de neutraliser la différence entre les durées d'amortissement fiscale et comptable.

# **• Biens décomposés**

La définition des composants implique que ceux-ci aient une durée réelle d'utilisation différente de celle de l'immobilisation corporelle à laquelle ils se rattachent. Un plan d'amortissement distinct doit être établi pour chacun des composants identifiés (article 15 bis annexe II du CGI). Il en va de même pour la structure qui est constituée de l'élément restant de l'immobilisation après décomposition. Tant pour les composants que pour la structure la durée d'amortissement admise fiscalement doit respecter la règle définie à l'article 39.1.2 du CGI (voir ci-dessus) à savoir la durée normale d'utilisation.

En pratique, pour éviter tout retraitement fiscal des amortissements, il convient de retenir **pour les composants** une durée d'amortissement correspondant à leur **durée de vie** escomptée par le professionnel ( et **pour la structure** une durée d'amortissement correspondant à la **durée d'usage fiscal** appliquée à l'immobilisation corporelle prise dans son ensemble (BOI 4 A-13- 05, n°s 111 et 117).

# **Immeubles que le professionnel fait construire**

À titre indicatif, nous reproduisons ci-après une nomenclature des composants immobiliers les plus couramment utilisés avec des indications de durées d'amortissement envisageables. L'arbitrage sur ces durées dépend notamment des caractéristiques qualitatives des éléments concernés. 

Agencements : 5 à 18 ans Aménagements intérieurs : 15 ans

Ascenseurs : 20 ou 25 ans Câblages techniques : 15 ans

Chauffage : 20 à 30 ans

Climatisation, désenfumage : 20 ans

Electricité : 15 à 25 ans

Etanchéité, toiture : 20 ans

Façades : 20 à 40 ans

Finitions, second œuvre, abords : 10 à 18 ans

Gros œuvre (structure) : 40, 50, 60 ou 70 ans

Groupe électrogène : 25 à 30 ans

Installations générales : 15 à 25 ans

Installations techniques : 10 à 25 ans

Menuiseries extérieures : 25 ans

Plomberies, canalisations : 25 ans

Protection incendie : 20 ans

Revêtements de sols : 7 à 12 ans

Second œuvre : 20 à 25 ans

# Les taux d'amortissement correspondants s'obtiennent en divisant 100 par la durée retenue (ex.  $100/20 = 5 \%$ )

(source : feuillet rapide Francis Lefebvre FR 9-06)

# • **Détermination de la durée normale d'utilisation**

C'est à vous qu'il appartient de fixer les taux d'amortissement de vos immobilisations.

Pour cela, vous pouvez tenir compte des taux communément admis par l'administration, des marges et des décisions de jurisprudence.

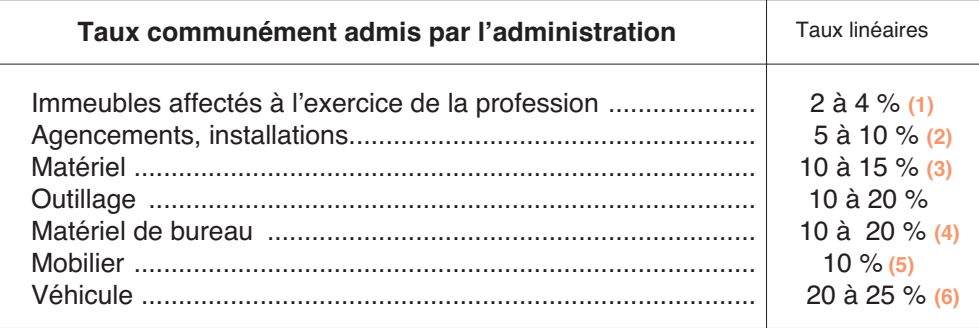

*(1) Le Conseil d'Etat a admis le taux de :*

*- 3 % pour l'amortissement d'un local d'un médecin situé dans un immeuble récent (CE 18 février 1987, n° 45684),*

*- 4 % pour l'amortissement des locaux d'un médecin compte tenu des usages pratiqués dans la profession et de la vétusté des locaux (CE 21 juin 1993, n° 81896)*

*NB : pour les locaux que vous faites construire, il y a lieu de décomposer les éléments (voir page 40)*

*(2) les travaux de papier peint. peinture, pose de moquette, doivent pouvolr être immobilisés sur cinq ans. Le choix de cette durée d'amortissement peut être confirmé par la périodicité des réfections que vous devez effectuer pour maintenir vos locaux en état. Par contre, les travaux de maçonnerie, électricité, plomberie, doivent, en principe, être immobilisés sur dix ans*

*(3) Ce sont les caractéristiques du matériel qui doivent prévaloir pour fixer la durée d'amortissement. Vous pouvez obtenir les éléments d'information sur la durée normale d'utilisation du matériel acquis directement auprès du fournisseur ou auprès des confrères utilisant le même type de matériel.*

*(4) Les micro-ordinateurs peuvent faire l'objet d'un amortissement sur une durée de 3 ans (taux de 33,33 %) et bénéficier, le cas échéant, de l'amortissement dégressif (Rép. Hamel, Sén. 20.8.98, p. 2735, n° 6769)* 

*(5) La qualité du mobilier doit être prise en compte pour fixer la durée d'amortissement. En effet. Ie mobilier de bureau "bon marché" doit pouvolr faire l'objet d'un amortissement sur une durée plus courte (cinq ans). À l'inverse, des meubles anciens (par exemple : fauteuil Louis XIV, secrétaire en acajou Louis XVI), s'ils se déprécient du fait de leur utilisation pour les besoins de l'activité, doivent être amortis sur une durée de 20 ans (taux de 5%) et non sur la durée de 10 ans généralement admise pour le mobilier courant (CAA Bordeaux 6.11.01, n° 98-399)* 

*(6) Pour les véhicules neufs, il faut retenir, d'une façon générale, une durée d'amortissement de 5 ans soit un taux de 20%. La jurisprudence admet une durée d'amortissement de 4 ans (taux de 25%) lorsque le véhicule fait l'objet d'un usage intensif (CE 21 juin 1978, n° 7826)*

#### • **Marge admise par l'administration**

L'administration s'abstient de remettre en cause les durées retenues lorsqu'elles ne s'écartent pas de plus de 20 % des usages professionnels. (instruction du 29 février 1988, 4 D-1-88)

# • **Cas particuliers: biens aquis d'occasion ou après un crédit-bail**

Pour ces biens, le taux d'amortissement doit être déterminé en fonction de la durée probable d'utilisation appréciée à la date du rachat.

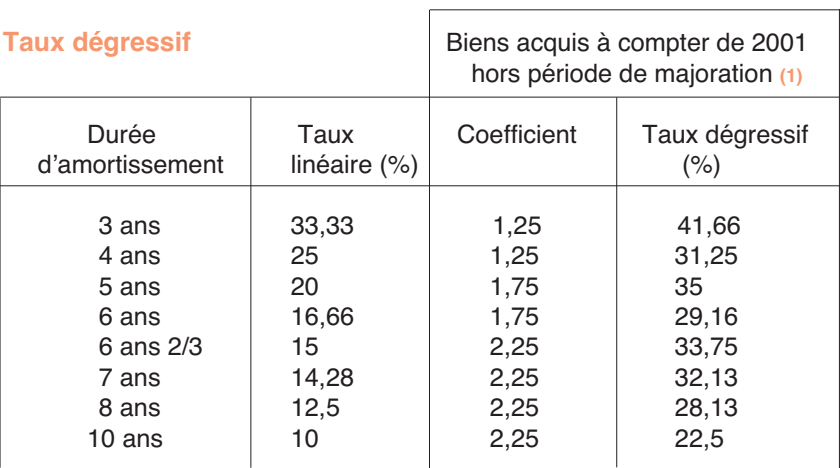

**(1)** Pour inciter les entreprises à investir, les coefficients d'amortissement dégressif ont été augmentés d'un demi-point pour les investissements réalisés du 4 décembre 2008 au 31 décembre 2009. (loi de finances rectificative pour 2008, art. 29)

# **Amortissement des voitures particulières** Article 39, 4 du CGI ; BOI-BIC-AMT-20-40-50

L'amortissement des véhicules immatriculés dans la catégorie des voitures particulières n'est pas déductible pour **la fraction de leur prix d'acquisition taxes comprises qui excède les plafonds suivants :**

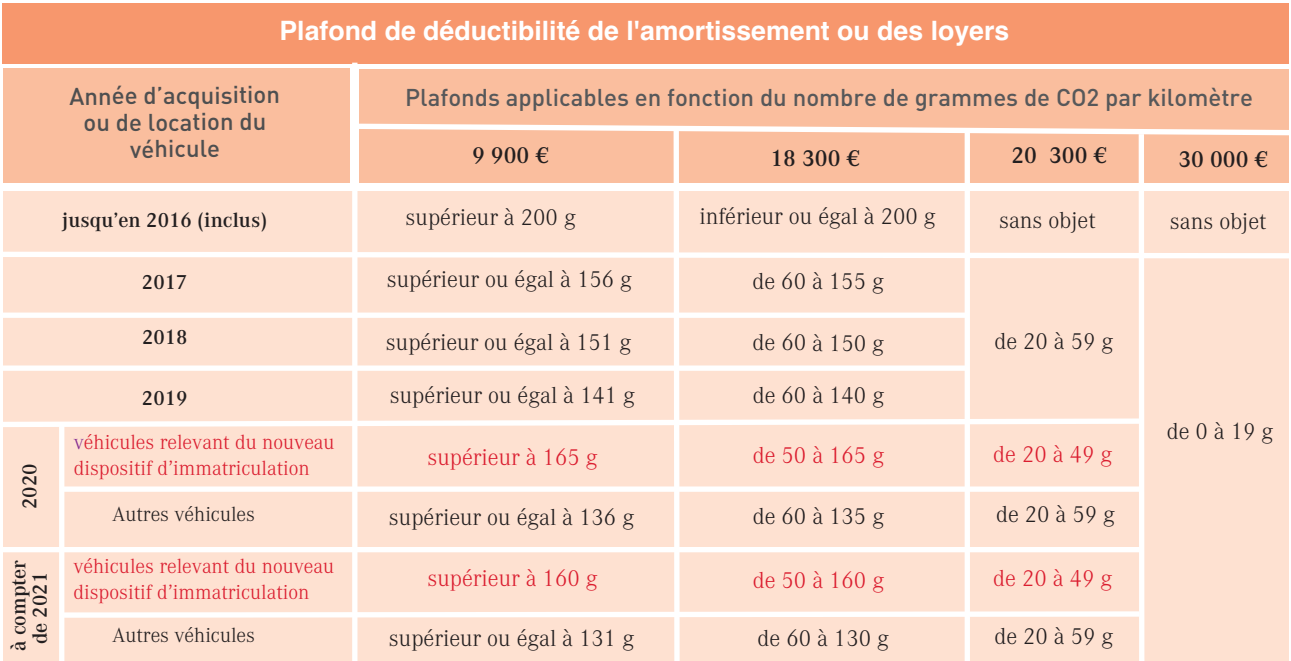

Les véhicules relevant du nouveau dispositif d'immatriculation s'entendent des véhicules des catégories M1, M2, N1 et N2 pour lesquels la première immatriculation en France est délivrée à compter du 1er mars 2020 (Décret n° 2020-169 du 27 février 2020, JO du 28)

Il est fait application des mêmes principes que pour les éléments partiellement affectés à l'exercice de la profession. Les voitures susvisées **doivent être portées au registre pour leur prix total d'acquisition** et amorties sur cette base.

C'est la dotation totale qui est portée en charges; mais la fraction portant sur la partie qui excède le prix plafond doit être rapportée au bénéfice imposable (ligne "divers à réintégrer" de la déclaration n° 2035).

Cette fraction non déductible doit être retenue (même si elle n'a pas été comptabilisée) pour la détermination des plus-values ou moins-values résultant de la vente ultérieure de ces véhicules.

Dans le cas de **véhicule à usage mixte** (privé et professionnel), I'application de ces règles conduit à calculer l'amortissement sur le prix de revient intégral du vehicule puis à réintégrer fiscalement en plus de la fraction non déductible de l'amortissement le montant de l'avantage en nature représenté par la quote-part de l'annuité d'amortissement correspondant à l'usage personnel du véhicule.

NB : certains véhicules ne subissent pas cette limite. Il s'agit :

- des véhicules utilitaires (genre V.U.)

- des véhicules spécialement agencés (notamment les voitures d'auto-écoles)

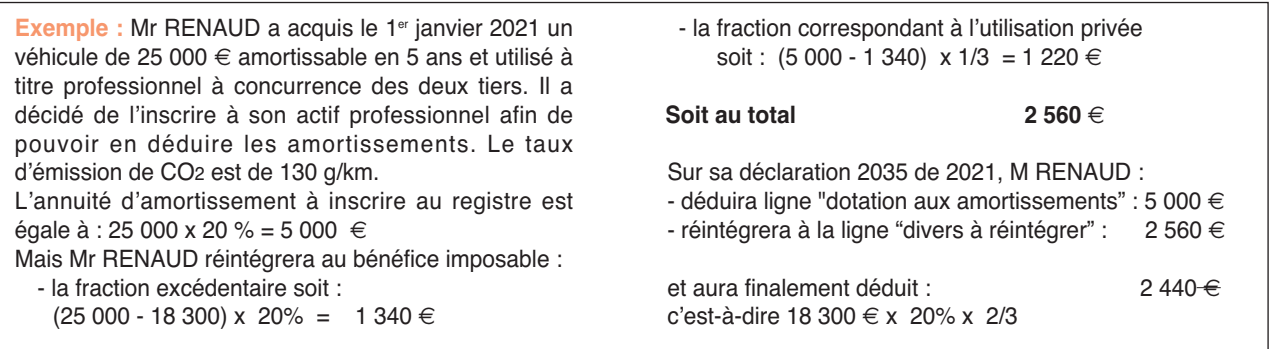

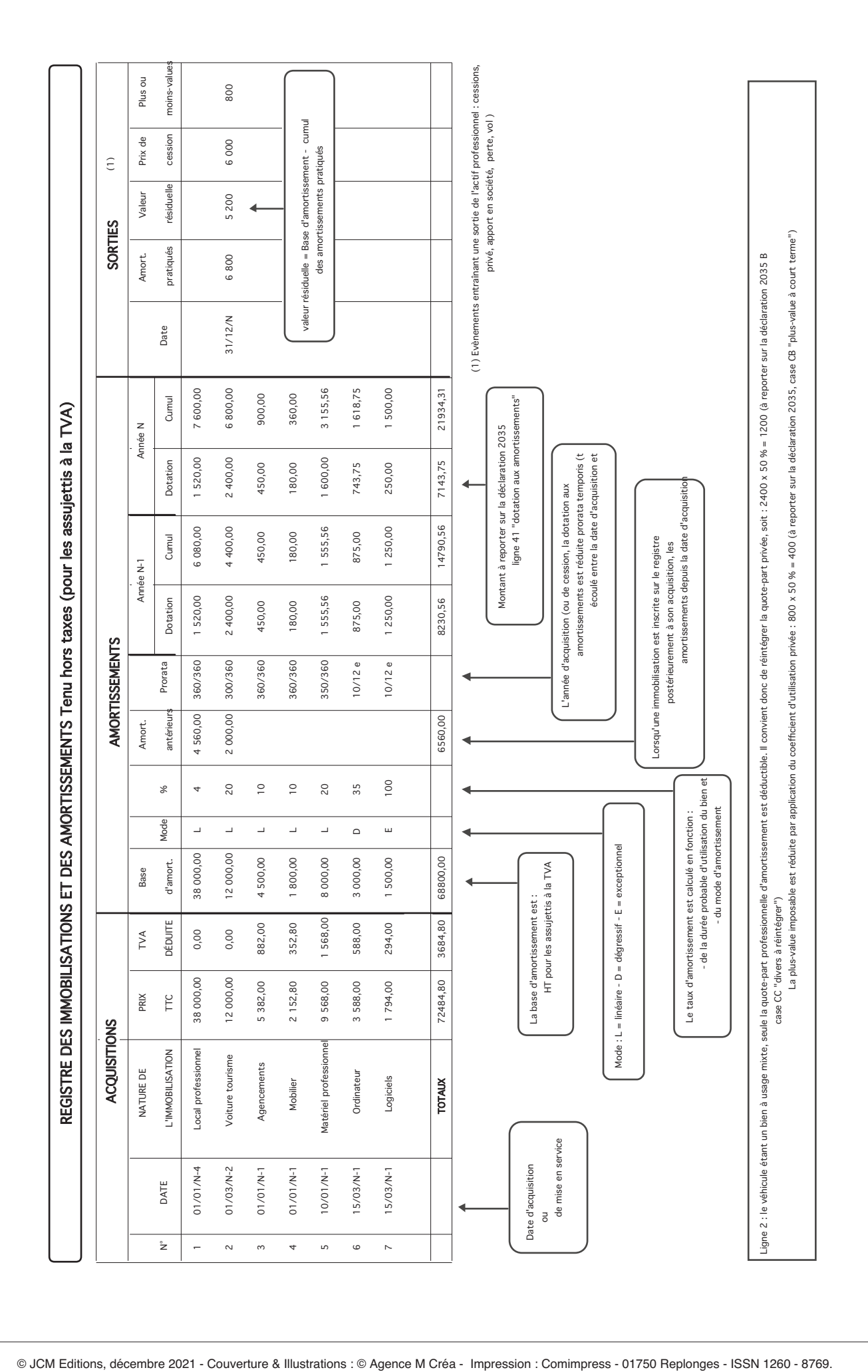

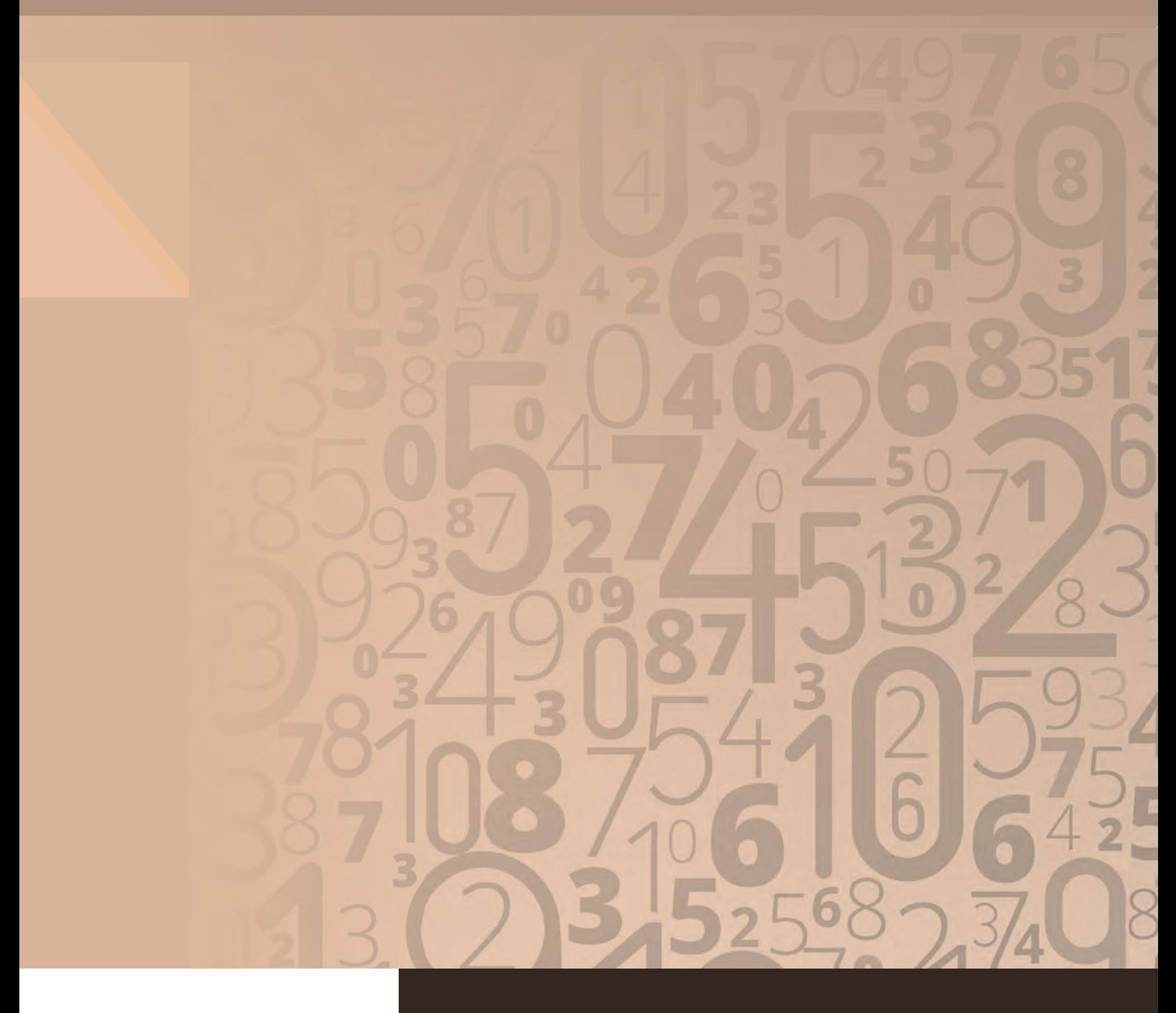

 $\bullet$  www.m-crea.fr